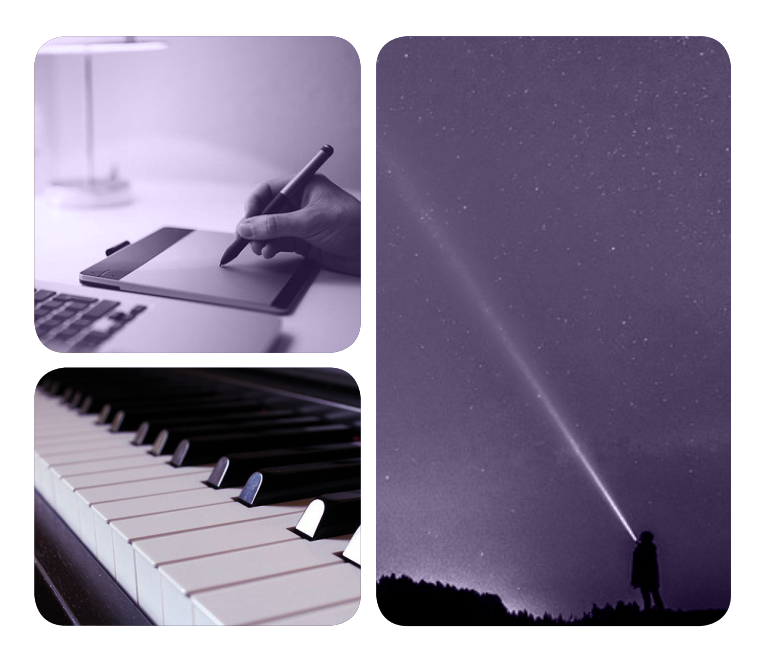

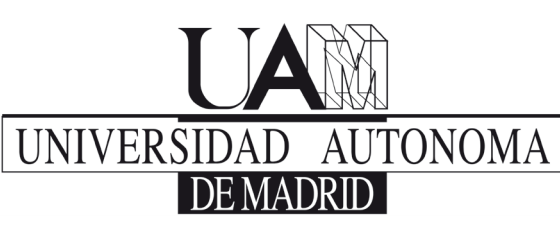

# **EXCELENCIA UAM**

# MÁSTERES de la UAM

Facultad de Formación de Profesorado y Educación / 16-17

Tecnologías de la Información y la Comunicación en Educación y Formación

**Proyecto Slash: Videojuegos educativos creados en Scratch de alumnos para alumnos** *Adrián Román Buitrago*

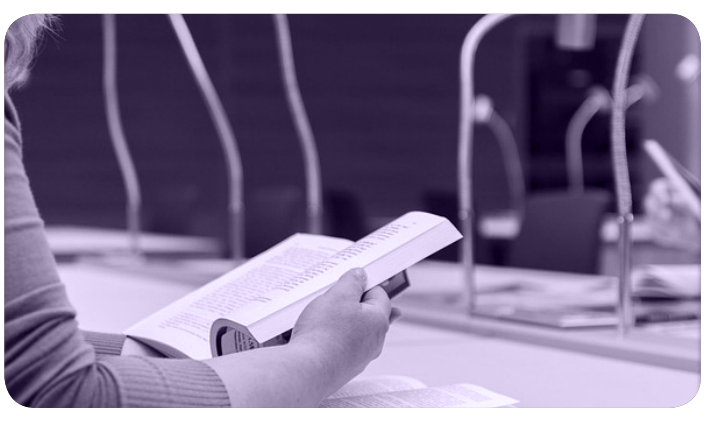

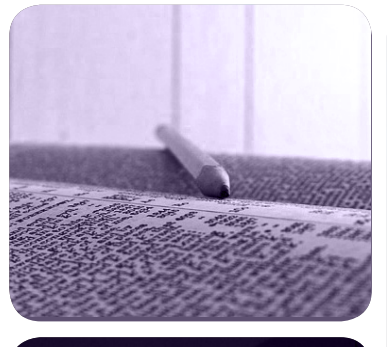

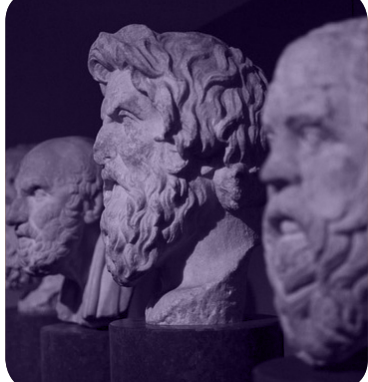

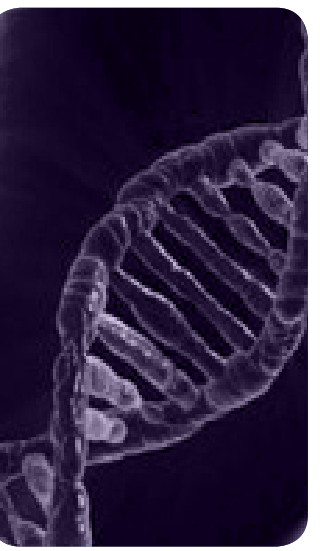

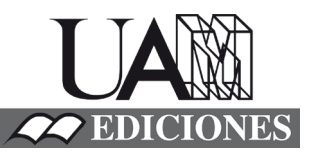

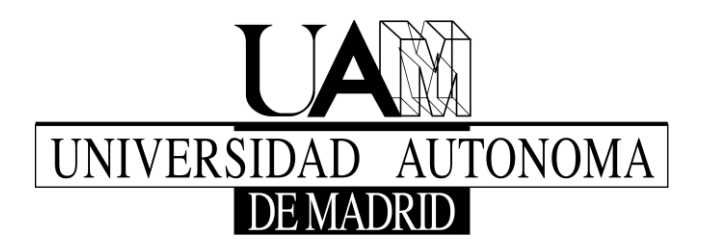

**Máster Universitario en Tecnologías de la Información y la Comunicación en Educación y Formación**

**Trabajo de Fin de Máster**

# Proyecto Slash: Videojuegos educativos creados en Scratch de alumnos para alumnos

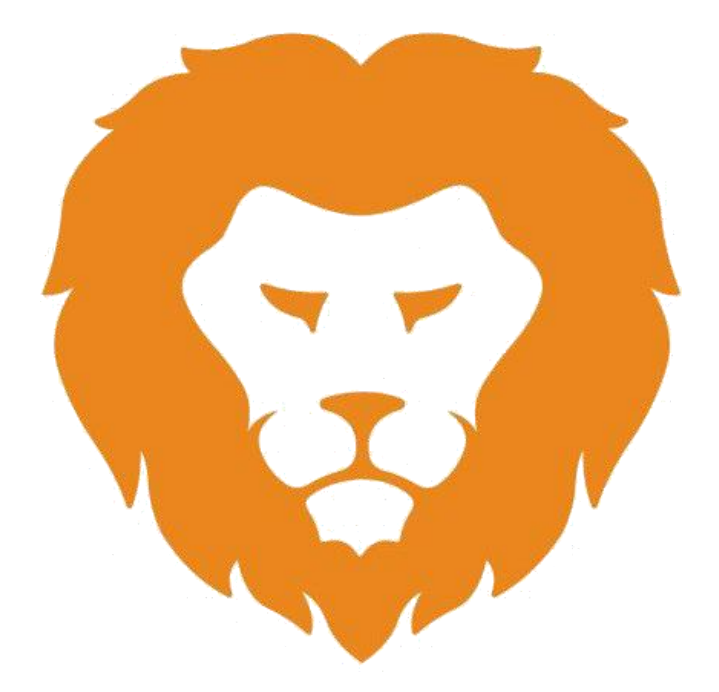

**Autor/a:** Adrián Román Buitrago

**Tutor:** Melchor Gómez García

**Curso académico:** 2016/2017

# **Resumen**

En este Trabajo de Fin de Máster se presenta el Proyecto Slash, un proyecto TIC innovador para centros educativos públicos, privados y concertados de Educación Primaria que permita acercar a los alumnos al mundo de la programación y ayude no solo a la formación de los alumnos para su futuro sino también permita la adquisición de recursos educativos útiles en forma de videojuego para utilizar en el aula.

El proyecto se centra en la organización de una actividad extraescolar en el cual se utilice el lenguaje de programación Scratch junto a otras plataformas similares con el propósito final de crear un videojuego por parte de los alumnos que trate contenidos de la etapa y que pueda ser incluido como un recurso educativo más a disposición de los centros escolares. Para ello se han elaborado los apartados claves para la implantación de un proyecto TIC haciendo de este una posibilidad real para el curso 2018/19.

# **Palabras clave**

Programación, Scratch, Videojuegos, Recursos educativos, Educación Primaria, Tecnologías de la Información y la Comunicación (TIC).

# **Abstract**

In this Master's thesis, Proyect Slash is presented as an innovative ICT proyect for state, private and state-subsidised schools that allows students to bring closer to the world of programming and help not only to improve students' training for their future but also to get some useful educational resources in the form of video game to use in the classroom.

The Project is basically focused on the organization of an extracurricular activity in which the programming lenguaje Scratch is used along other similar platforms with the ultimate goal of creating a video game by the students where educational stage's contents are revised and it can be included as a new educational resource available to schools. To do that, every key section for the implementation of an ICT proyect were developed making that a real possibility for the 2018/19 course.

#### **Keywords**

Programming, Scratch, Video games, Educational Resources, Primary Education, Information and Communication Technologies (ICT).

# ÍNDICE

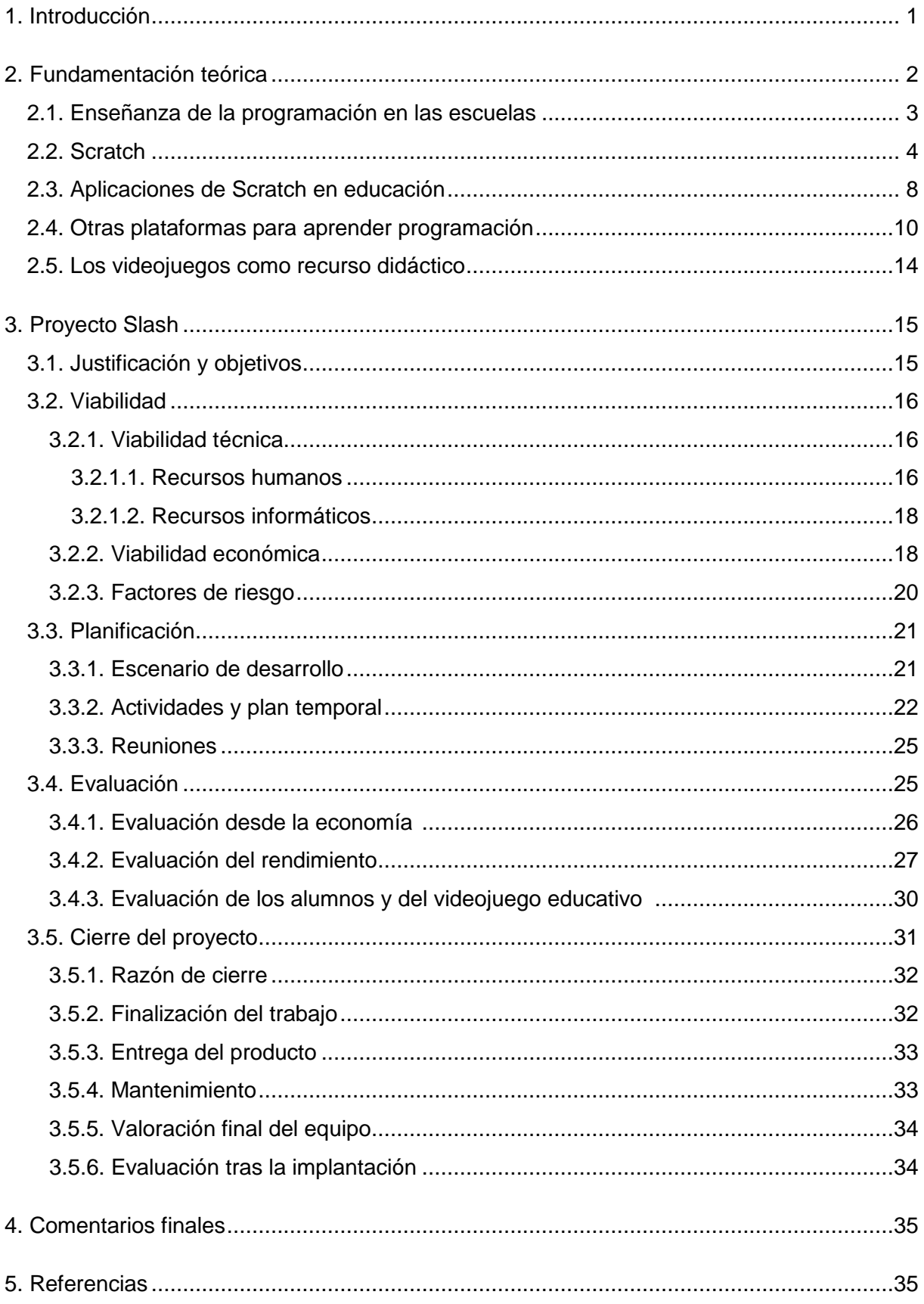

#### **1. Introducción**

Actualmente, el uso de la tecnología en todos los ámbitos de la vida es un hecho innegable. Permite hacer la vida más fácil y no hay trabajo que no necesite de la tecnología para poder buscar, registrar o enviar información y realizar diversas tareas adecuadamente. Con el avance la tecnología, tanto personas jóvenes como adultas se han ido adaptando a su uso, adquiriendo nuevos conocimientos. Tal es la situación actual que en los últimos años las nuevas generaciones han crecido desde temprana edad junto a la tecnología y seguirá así en el futuro.

Sin embargo, vivir entre tecnología y utilizarla no significa que se sepa cómo utilizarla y a lo que se puede llegar con su uso. Esto mismo ya lo afirmó Resnick (2013), durante su participación en el evento TED, que denomina a los jóvenes "nativos digitales" pero refiriéndose en que son usuarios expertos de esa tecnología pero no aportan nada, considerando este un aprendizaje parcial de su uso. Por esta razón, educar en el aprendizaje de programación puede solventar este problema y permitir adquirir las habilidades necesarias para su futuro.

El aprendizaje de la programación se ha ido implementando en todos los niveles educativos en los últimos años, dándole una gran importante en varios países como Reino Unido o Francia, ya que las futuras profesiones requerirán conocimientos básicos de informática y programación para poder llevar a cabo sus funciones. Al mismo tiempo, echando un vistazo a lo que aporta más allá de los propios conocimientos informáticos, en nuestro país permite el desarrollo y adquisición de las competencias clave establecidas en la Ley Orgánica 9/2013, de 9 de diciembre, para la mejora de la calidad educativa (modificación de la Ley Orgánica 2/2006, de 3 de mayo) o también conocido como LOMCE, en especial la competencia digital cuyo desarrollo suele verse limitado por los recursos disponibles. Además, también permite aplicar conocimientos de las diversas áreas de conocimiento, considerándose así una actividad interdisciplinar. Por tanto, la programación es tanto un contenido como un recurso educativo que se puede enseñar para mejorar la calidad de la educación.

En el desarrollo de este trabajo se presenta un proyecto TIC para llevar la enseñanza de la programación mediante el uso del lenguaje de programación Scratch en forma de actividad extraescolar a diversos centros escolares de Educación Primaria, dirigido a alumnos de 6º curso. Al final del este, los alumnos habrán creado un juego educativo que será de utilidad a los docentes como recurso educativo para repasar contenidos de la etapa de Educación Primaria.

La razón detrás de la creación de un videojuego por parte de los alumnos nace del gran interés que tienen los niños y niñas por estos, en los cuales invirtieren una gran cantidad de tiempo llenos de ocio y felicidad superando cada nivel y superándose a ellos mismo. Además, sobre la actividad extraescolar donde se realizarán diversas actividades para dominar el uso de Scratch, se ha demostrado que los alumnos aprenden mucho más cuando utilizan la tecnología para crear sus propios contenidos en lugar de solo utilizarlos (Bakia, Murphy, Anderson, y Trinidad, 2011).

Defendiendo también el uso de videojuegos en el aula, se ha realizado investigaciones que muestran el factor positivo de su uso en el aula. Solano Nogales y Santacruz Valencia (2016) mostraron que los videojuegos permiten enseñar contenidos de forma atractiva y permitiendo añadir mayor dificultad con el fin de adquirir nuevas habilidades así como desarrollar actitudes de cooperación, sociabilidad y trabajo en equipo, contrarias al pensamiento habitual de que los videojuegos fomentan estilos de vida solitarios.

Durante el recorrido del trabajo, primero se tratará la fundamentación teórica que justifica el aprendizaje de la programación, el uso de Scratch y la creación y uso de videojuegos para favorecer el aprendizaje durante la etapa. Después se presentará el Proyecto Slash que, para su puesta en marcha, se compone de los siguientes apartados: justificación y objetivos, viabilidad, planificación, evaluación y cierre.

#### **2. Fundamentación teórica**

Antes de comenzar con el desarrollo del proyecto, primero se debe hacer un recorrido por la situación actual en cuanto al uso de Scratch y el aprendizaje de la programación en general en la etapa de Educación Primaria.

Por esta razón, la siguiente línea expositiva pretende mostrar las aportaciones de diversos autores en cuando al aprendizaje de la programación en las escuelas para, a continuación, hablar del lenguaje de programación Scratch como núcleo del proyecto, pasando así por diversos proyectos que se han llevado en los últimos años o todavía se están realizando en la actualidad. Más adelante, se presentarán otras plataformas que también permiten el aprendizaje de la programación y se finalizará este apartado hablando sobre la presencia de los videojuegos como recursos didáctico, dado el debate que está surgiendo sobre las metodologías en las que se aplican y también ya que es uno de los resultados finales que se obtendrán al finalizar el proyecto.

## **2.1. Enseñanza de la programación en las escuelas**

El aprendizaje de la programación está íntimamente relacionado con el desarrollo del pensamiento computacional, definido por Furber (2012) como "el proceso de reconocer aspectos de la computación en el mundo que nos rodea y aplicar herramientas y técnicas de la informática para entender y razonar sobre los sistemas y procesos naturales y artificiales".

Con esta definición y siguiendo las aportaciones de Compañ Rosique, Storre Cuerda, Llorens Largo y Molina Carmona (2015) y Pérez Palencia (2017), el pensamiento computacional permite entender y afrontar diversas situaciones de la vida y de cualquier ámbito cognitivo de forma más efectiva ya que prepara el pensamiento para la resolución de problemas, yendo más allá del propio uso del ordenador. Esto también se corresponde con los resultados obtenidos por Dapozo, Petris, Greiner, Espíndola, Company y López (2016) con futuros docentes argentinos que opinan que el aprendizaje de la programación permite el desarrollo del pensamiento lógico entre otras habilidades que son necesarias en la actualidad.

La promotora del término de pensamiento computacional fue Jeannette Wing en 2006 que estableció una serie de conceptos relacionados de los cuales Basogain, Olabe y Olabe (2015) mostraron de forma resumida, entre los que se pueden destacar: reformular un problema a uno parecido, procesar en paralelo, utilizar abstracción y descomposición en un problema complejo, elegir una correcta representación o modelo para hacer tratable el problema, utilizar razonamiento heurístico para encontrar la solución y buscar, buscar y buscar más.

Por su parte, Brennan y Resnick (2012) distinguen tres dimensiones relacionadas con el pensamiento computacional que son los conceptos, prácticas y perspectivas computacionales y de los cuales defienden que se caracteriza el lenguaje de programación Scratch a la hora de realizar diversos proyectos.

Ahora, hablando sobre las ventajas que tiene el aprendizaje de la programación, Lawiki (2016) ofrece unas razones que fueron corroboradas por el experimento realizado por Pérez Palencia (2017), las cuales son:

- 1. Aprender a codificar nos enseña muchas lecciones vitales.
- 2. Aprender a codificar nos enseña sobre aprender y enseñar.
- 3. Codificar ayuda a pensar y a resolver problemas cuando se programa.
- 4. Todas las asignaturas escolares adquieren sentido y guardan relación con el mundo exterior para el estudiante de ciencias de la computación.
- 5. La codificación amplía la creatividad.
- 6. Al aprender ciencias computacionales nos preparamos a nosotros mismos para el éxito.
- 7. Con las ciencias de la computación podemos cambiar el mundo.
- 8. Al programar parece que tengamos superpoderes.

La enseñanza de la programación no es solo una iniciativa nueva en nuestro país, sino que en la Unión Europea ya son varios países los que valoran su importancia y beneficios y están introduciéndolo en todos los niveles educativos como muestran Balanskat y Engelhardt (2015). Ejemplos de esto se pueden observar en Francia e Inglaterra donde se comenzó a trabajar la programación en el curso 2014/15 para Educación Primaria y Secundaria incluyéndolo en sus planes de estudios (Department for Education England, 2013; LeJDD, 2014).

Poniendo el centro de atención en nuestro país, y tal como se establece en la LOMCE, es de vital importancia el desarrollo de las competencias clave de las cuales destaca la competencia digital que se ve altamente desarrollada con el aprendizaje de la programación ya que promueve el pensamiento lógico y llevan a un mejor entendimiento de las nuevas tecnologías y las posibilidades para mejorar en los diversos ámbitos de la vida diaria (Pérez Palencia, 2017). Además, y al contrario de aquellos que opinen que su aprendizaje no sea necesario, en el "Marco para el desarrollo y conocimiento de la competencia digital en Europa" se muestran las cinco dimensiones que permiten el desarrollo de esta competencia (información, comunicación, creación de contenido, seguridad y resolución de problemas) de las cuales una de las subdimensiones es la programación sin estar relacionados con el ámbito profesional de la informática con el cual normalmente se confunde (Ferrari, Punie y Brečko, 2013).

# **2.2. Scratch**

Scratch es un lenguaje de programación que nació en el año 2003 por el grupo de investigación del Lifelong Kindergarten del MIT Media Lab con la dirección y liderazgo de Michael Resnik y ha contado con numerosos apoyos, tales como la National Science Foundation, Fundación Intel, Microsoft, Fundación MacArthur, Fundación LEGO, Fundación Code-to-Learn y Google (Resnik, Maloney, Monroy-Hernández, Rusk, Eastmond, Brennan, Millner, Rosenbaum, Silver y Kafai, 2009).

La plataforma para su uso es 100% software libre y permite que los jóvenes de todo el mundo a partir de los ocho años puedan introducirse en el mundo de la programación sin necesidad de escribir y crear todo tipo de animaciones, historias interactivas y videojuegos para compartir en línea con toda la comunidad (Maloney, Kafai, Resnick y Rusk, 2008; Delgado Pin, Güell, García Yeste, Conde y Casado, 2013).

Entre los objetivos principales que plantea Scratch, los autores defienden que no buscan que las personas se formen como programadores profesionales sino que desarrollen su pensamiento creativo junto a otras habilidades y mejoren el aprendizaje en distintas disciplinas a través de la expresión de sus ideas utilizando la programación. (Resnick et al 2009; Resnick, 2013).

Además, sus creadores (Resnick et al, 2009) destacan tres características básicas a la hora de desarrollar este lenguaje de programación: que sea lúdica, significativa y social.

En cuanto al factor lúdico, la idea parte de la necesidad de querer jugar con todas las posibilidades que ofrece Scratch, probando las diversas opciones disponibles y viendo los resultados. Los bloques con los que funcionan recuerdan a los bloques de LEGO a la hora de unirlos para realizar diversas funciones y experimentar con ellos recuerda a la forma de unir piezas de LEGO para realizar diversas construcciones.

En cuanto al factor significativo, el aprendizaje significativo se consigue cuando se trabaja en proyectos que tienen interés personal y se disfruta con ello. Por esa razón, los creadores dieron prioridad a la diversidad de proyectos que se pueden realizar (historias, videojuegos, animaciones…) y a la capacidad de poderse personalizar mediante el uso de distintas imágenes y sonidos que se pueden importar directamente a la plataforma desde el ordenador.

Por último, en cuando al factor social, Scratch permite compartir los proyectos con toda la comunidad de forma que se puedan visualizar, comentar, revisar, apoyar y reconstruir, permitiendo así una interacción continua de la cual se consiga un mayor aprendizaje.

En cuanto al uso de la plataforma en sí, esta se encuentra disponible de forma online (https://scratch.mit.edu) aunque también es posible descargar el propio programa para trabajar offline en ordenador o dispositivos móviles. En la figura 1 se puede visualizar un ejemplo de la pantalla de creación de proyectos que posee una interfaz sencilla e intuitiva de fácil uso y rápido aprendizaje.

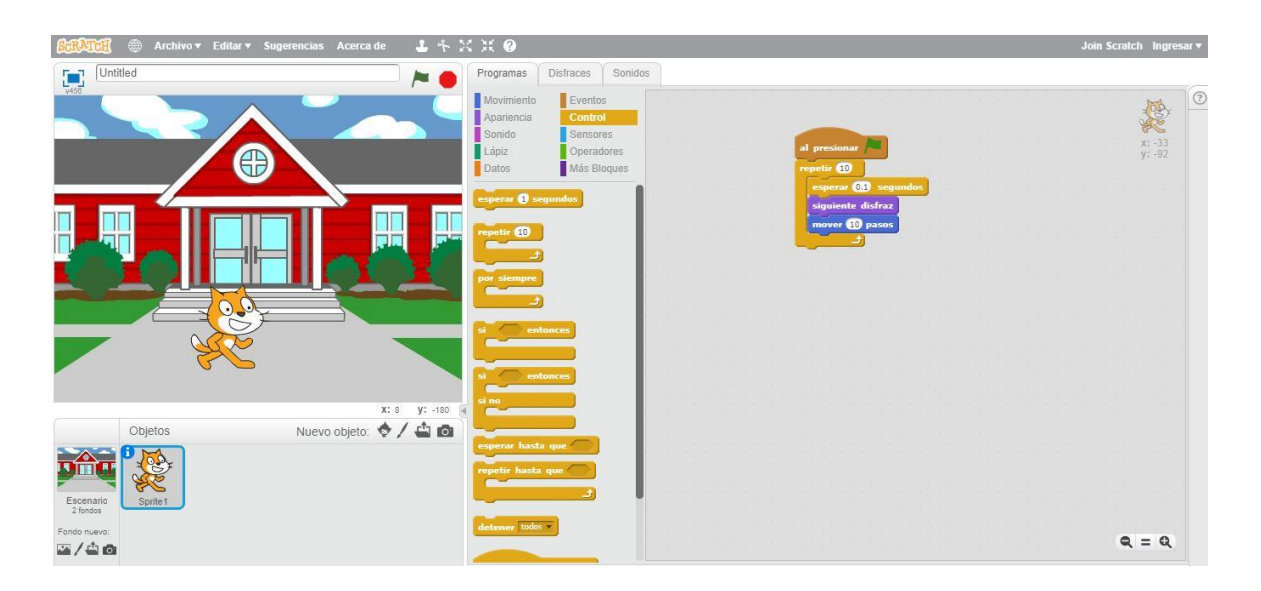

*Figura 1:* Editor offline de Scratch.

Como se ha citado en el factor lúdico, los bloques con lo que se pueden construir los programas recuerdan a las piezas de LEGO ya que se van uniendo poco a poco en la parte derecha de la pantalla y cada bloque realiza una tarea específica. Estos bloques (situados en la columna central de la pantalla) se dividen en varias categorías: movimiento, apariencia, control, datos, operadores, sensores, eventos, lápiz y sonido.

A través de la unión de distintos bloques en el orden en el que se desea que se vayan realizan cada tarea, se puede conseguir que el gato naranja (elemento inicial al utilizar la plataforma y también logo de Scratch) realice una tarea concreta aunque también es posible añadir otros elementos para utilizar como personajes, fondo o audio de forma que se obtengan posibilidades ilimitadas (Resnick et al, 2009).

En cuanto a las ventajas que ofrece esta plataforma, además del desarrollo del pensamiento computacional relacionado con las habilidades para analizar y resolver problemas de diverso, permite el aprendizaje de los conceptos básicos de la programación a todo aquel que lo desee sin necesidad de tener conocimientos previos y desarrollar el trabajo colaborativo (Delgado Pin et al, 2013; Basogain et al., 2015).

Por su parte, Scaffidi y Chambers (2012) destacan una serie de habilidades que son desarrolladas y que se relacionan directamente con la adquisición de las competencias clave:

 $\checkmark$  Análisis: capacidad para ver todas las partes de un conjunto, diferenciando sus partes.

- $\checkmark$  Síntesis: capacidad para conseguir un conjunto a partir de la unión de las partes más importantes.
- Conceptualización: capacidad para captar los elementos más significativos que ayuden a una comprensión general.
- $\checkmark$  Manejo de información: capacidad para buscar y utilizar la información, separando la relevante de la que no y uniendo ideas para llegar a una mejor comprensión.
- Pensamiento sistémico: capacidad para ver cómo funciona cada sistema como un todo y al mismo tiempo cada sistema también puede separarse o unirse formando un todo mayor o menor.
- $\checkmark$  Pensamiento crítico: capacidad para pensar de forma propia, opinando y debatiendo la información obtenida de diversos modos.
- $\checkmark$  Investigación: capacidad para hacer preguntas en cuanto a un tema, buscando y recopilando información para darle sentido valorando toda la información y con el fin último de formular una teoría.
- $\checkmark$  Metacognición: capacidad de reflexión sobre el propio pensamiento y sobre la planificación, desarrollo y revisión a la hora de realizar una tarea.

La plataforma está principalmente orientada para los jóvenes entre ocho y dieciséis años con un mayor interés en los doce años (Resnick et al, 2009). Sin embargo, existe una versión para dispositivos móviles dirigida principalmente a niños de cinco a siete años llamada ScratchJr que funciona de forma similar pero utilizando elementos más simples con los que también se pueden crear historias interactivas y juegos, introduciendo así a los niños en el mundo de la programación desde edades tempranas.

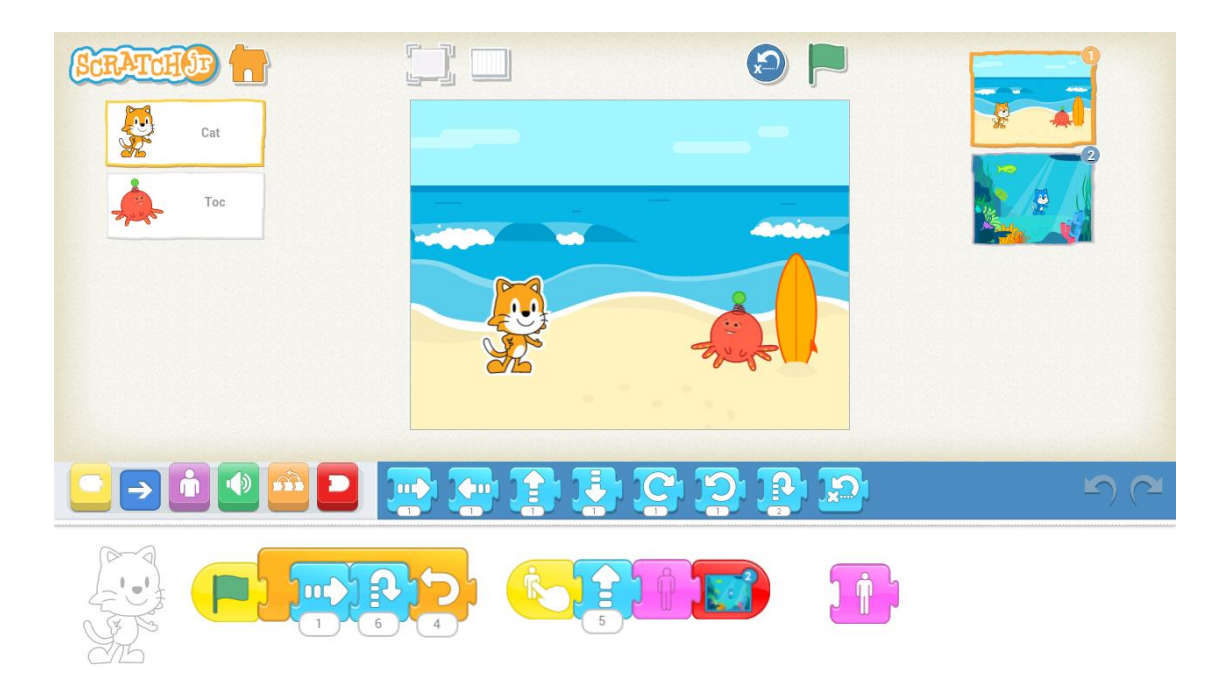

*Figura* 2: Interfaz de la aplicación Scratch Jr.

# **2.3. Aplicaciones de Scratch en educación**

En cuanto a la inclusión de Scratch en el mundo educativo, se han llevado a cabo numerosos trabajos los cuales buscan distintos objetivos pero todos ellos con resultados positivos. A continuación se presentan varios de estos trabajos realizados en Latinoamérica y diversas Comunidades Autónomas de España.

Todos los años desde 2012, en la Universidad Iceso de Colombia y su centro Eduteka se convocan los Premios Scratch para premia los mejores proyectos realizados en diversos centros educativos durante el curso y de esta forma continuar promoviendo la inclusión de las TIC en el currículo escolar.

En el Colegio Divino Jesús, situado en Maipú (Santiago de Chile), durante los cursos 2013/14 y 2014/15 se realizaron talleres de creación de videojuegos en los cuales los alumnos crearos sus versiones de diversos juegos clásicos como Pacman y Sonic o crearon juegos propios.

Vidal, Cabezas, Parra y López (2015) presentaron un experimento realizado en dos colegios de Chile en el curso 2013/14 que buscaran mejorar el desarrollo del pensamiento lógico y algorítmico. La experiencia resultó positiva ya que los alumnos se sintieron motivados y participaban en todas las actividades sin miedo a equivocarse y mantener una actitud de ensayo y error que desarrolló su pensamiento algorítmico.

Galindo Suárez (2015) presentó una investigación realizada en Tolima (Colombia) que buscaba la mejora del aprendizaje de los números racionales mediante Scratch en 5º curso de Educación Primaria. Los resultados no solo mostraron una mejora en las calificaciones comparándolas con el grupo de control el cual siguió trabajando esos contenidos de la manera tradicional sino que los alumnos desarrollaron ciertas conductas positivas como puntualidad, orden, respeto y buen humor hacia sus compañeros.

Desde 2009 (Delgado Pin et al, 2013) hasta la actualidad, en el Citilab (centro de innovación tecnológica de Cornellà) se están llevando a cabo diversos talleres para niños empezando desde lo más básico para crear sus primeros proyectos hasta talleres más avanzados utilizando el hardware de Arduino. Además, este centro ayuda a organizar los contenidos sobre programación necesarios para formar a los docentes de la Generalitat de Catalunya.

En 2012 nació el proyecto Scratch Eguna para acercar Scratch a las aulas de Educación Primaria del País Vasco. Durante el curso se encargan de formar a los docentes en Scratch para utilizar dentro de las aulas para finalmente en la feria que se organiza, presentar los trabajos realizados, animando así a familiares y más docentes a participar en el proyecto.

Por su parte, López Escribano y Sánchez Montoya (2012) presentaron varios ejemplos del uso de Scratch con distintos alumnos con Necesidades Educativas Especiales (discapacidad intelectual, autismo, discapacidad motriz y discapacidad visual) además diverso software y hardware para permitir su uso. En las experiencias presentadas, los alumnos mostraron una gran participación a la hora de aprender y realizar actividades ya que les motivaba y aprendían libremente además de trabajar con otras personas lo que facilito su inclusión.

Sáez López y Cózar Gutiérrez (2017) llevaron a cabo un proyecto musical utilizando Scratch y Raspberry Pi en el curso 2013/14 en cuatro colegios de Educación Primaria de la Comunidad de Madrid para comprobar si hay mejoras en el aprendizaje a la hora de crear distintas obras musicales. Los resultados mostraron que los alumnos disfrutaron trabajando con las distintas posibilidades que tenían a su alcance, permitiendo usar su creatividad y mejorando el trabajo colaborativo mediante el uso de la programación.

Vázquez Cano y Ferrer Delgado (2015) presentaron un proyecto de creación de videojuegos con Scratch en Bachillerato mediante un aula virtual cuyo desarrollo tenía tres fases: introducción a Scratch, programación de videojuegos en Scratch y tarea final por grupos. La experiencia permitió comprobar que los alumnos trabajan contenidos de diversas áreas de forma interdisciplinar de forma lúdica y colaborativa además de fomentar el propio aprendizaje.

En la página web de la revista Educación 3.0 se encuentra Proyecto Scratch de los viernes iniciado en 2015 por Pablo Espeso en el cual el primer viernes de cada mes propone una actividad para realizar en Scratch empezando desde lo más básico, como puede ser mover el gato, hasta ver los comandos más complejos de comprender y utilizar.

Por último, Rubio Navarro (2016) presentó una propuesta para trabajar con los jóvenes el patrimonio de navarra a través de historias narrativas creadas en Scratch.

#### **2.4. Otras plataformas para aprender programación**

Scratch no es la única plataforma que permite aprender programación sino que a lo largo de los años han aparecido otras plataformas similares que buscan los mismos objetivos.

Alice es un entorno de programación que permite crear animaciones en 3D. Surgió oficialmente en 1999 como un programa que ayudase a introducir en el mundo de la programación a los estudiantes visto el poco interés por la informática (Utting, Cooper, Kölling, Maloney y Resnick, 2010) y con el paso de los años surgieron nuevas versiones hasta llegar a la versión Alice 3 en colaboración con la empresa de videojuegos Electronic Arts que incluyó elementos del conocido juego Los Sims. La interfaz que utiliza resulta atractiva en el cual, al igual que Scratch, funciona arrastrando elementos de forma que se programen todas las acciones. Sin embargo, tratándose de elementos en 3D, su uso está orientado principalmente a adolescentes o estudiantes universitarios.

Lightbot es una aplicación para dispositivos móviles que permite enseñar los conceptos básicos de la programación en forma de videojuego a los más jóvenes. El objetivo es superar los diversos niveles seleccionando las acciones que debe realizar el robot en el orden correcto. La interfaz es simple, sin muchos colores ni elementos para que no supongan una distracción y solo se centre en el robot.

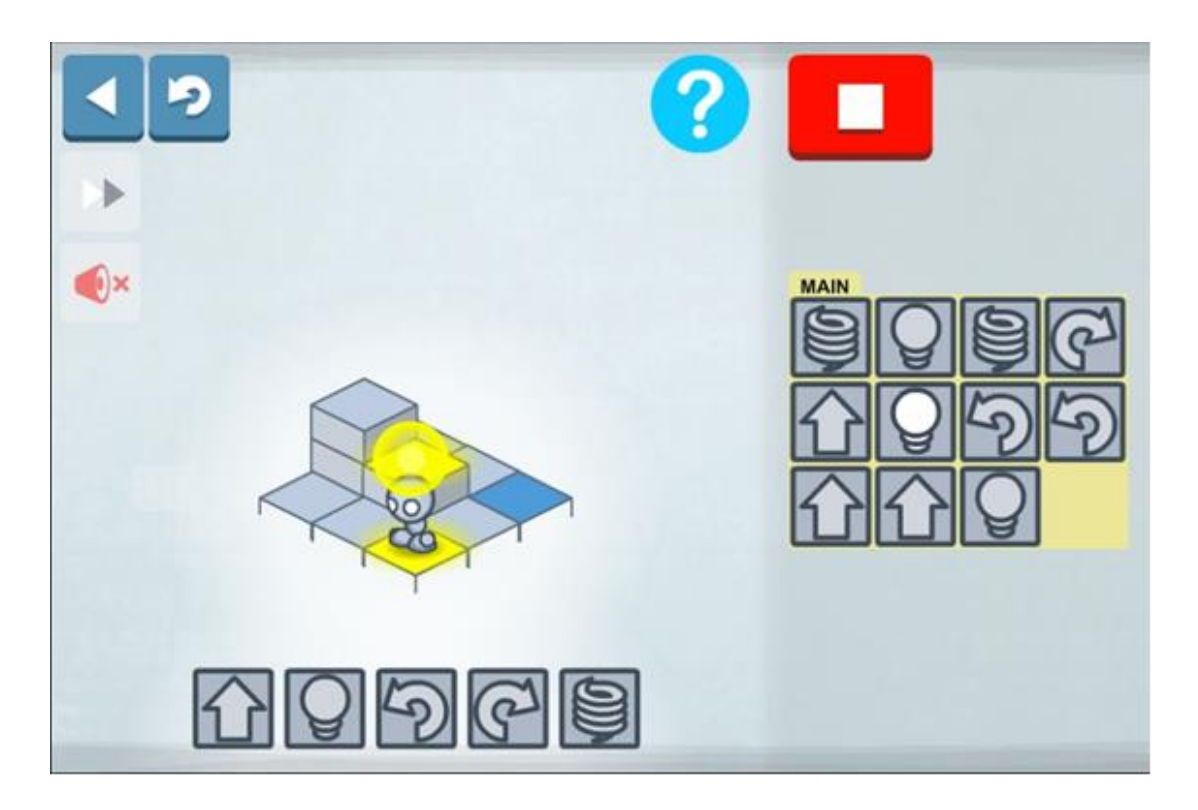

*Figura* 3: Muestra de uno de los niveles de Lightbot.

La organización code.org, nacida en 2012, promueve la idea de que todo el mundo debe aprender programación. Por esta razón, y para fomentar su aprendizaje sobre todo entre los jóvenes, iniciaron el movimiento "La Hora del Código" que ha llegado a utilizarse en más de 180 países y tiene el apoyo de grandes empresas como Microsoft y Facebook. Esta iniciativa se basa en tutoriales de una hora disponible en varios idiomas y no es necesario tener conocimientos previos ni hay límite de edad para realizarlos (Delgado Pin et al, 2013).

Made with Code es una iniciativa creada por Google en 2014 con el fin de animar a las mujeres a aprender programación y de esta forma aumentar la diversidad a la hora de aprender informática. Entre sus patrocinadores están code.org, MIT media lab, Girls Who Code y 20th Century Fox. La plataforma permite realizar multitud de proyectos utilizando un sistema por bloques similar a Scratch o La Hora del Código por lo que resulta de fácil aprendizaje.

# Trabajo de Fin de Máster **Adrián Román Buitrago**

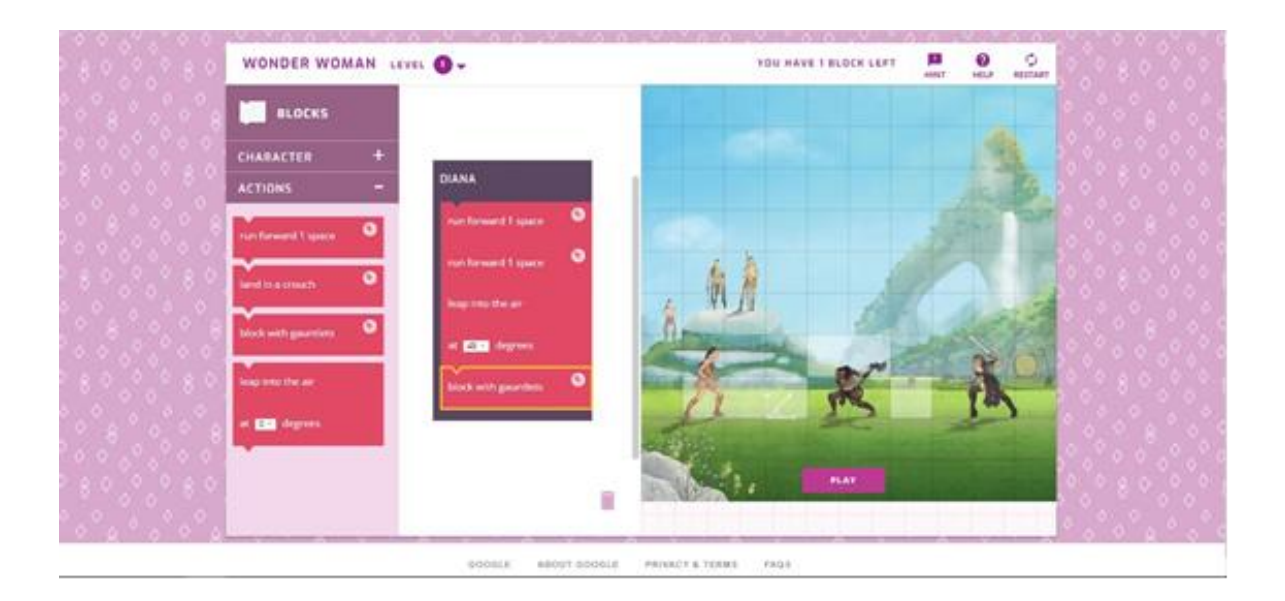

*Figura 4*: Juego para aprender código basado en la película Wonder Woman.

CodeCombat es una plataforma nacida en 2013 para aprender lenguajes de programación como Python a través de un videojuego en el cual es necesario escribir las líneas de código tal como se pide para que los héroes puedan superar el nivel. Está dirigida principalmente para niños a partir de nueve años. Ya que se trata de un videojuego, superar cada nivel permite adquirir puntos con lo que desbloquear nuevos objetos necesarios para avanzar aun escribiendo bien el código que se pide. Además el profesor puede crear un grupo con sus alumnos con lo que puede seguir el avance de todos ellos además de organizar partidas multijugador.

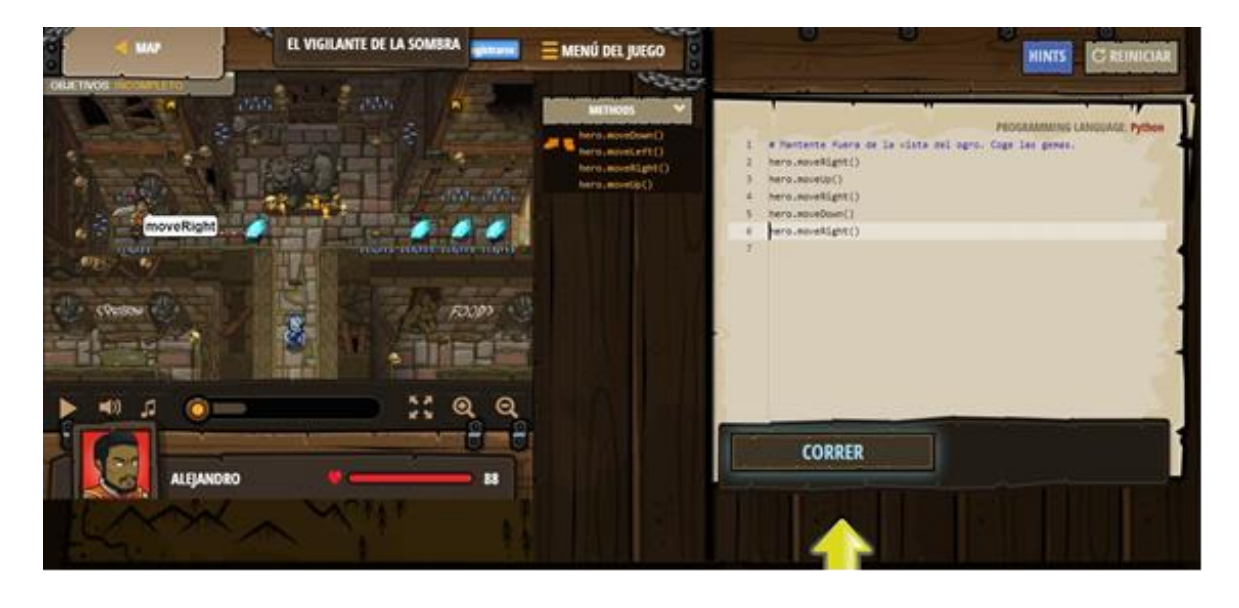

*Figura 5*: Interfaz de un nivel de CodeCombat.

Tynker es otra plataforma de programación nacida en 2012 y lanzada en 2013 con el objetivo de acercar a los niños y niños al mundo de la programación. Además de la versión para navegador, cuentan también con versión para iOS y Android. La plataforma presenta multitud de juegos con los cuales aprender programación y todo ello englobado como un videojuego ya que a medida que se avanza en cada juego, se obtiene experiencia que desbloquea otras actividades más avanzadas. Además, como code.org, tiene su propia "Hora del Código" así como actividades en Minecraft y programación de drones para controlar a distancia.

Pocket Code es una aplicación creada por Catrobat para dispositivos móviles que permite la creación de animaciones, juegos y videos, entre otros, mediante un lenguaje de programación mediante de bloques similar a Scratch. Todos estos proyectos pueden compartirse en la propia web de la comunidad (https://pocketcode.org/) y también descargar otros proyectos para modificar.

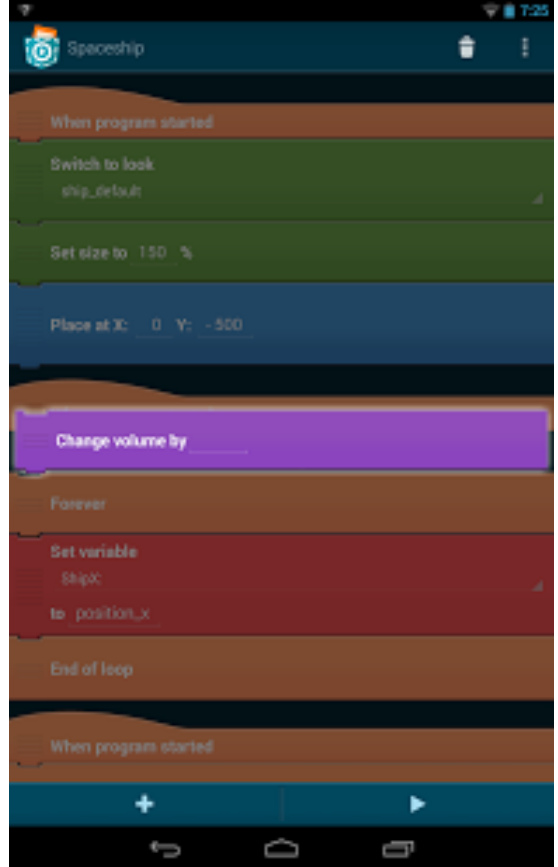

*Figura 6*: Interfaz de Pocket Code.

# **2.5. Los videojuegos como recurso didáctico**

Tras observar plataformas como CodeCombat y Tynker que funcionan como un videojuego, es necesario hablar por ultimo del uso de los videojuegos como recurso didáctico.

Existe una extensa cantidad de bibliografía relativa al uso de los videojuegos en el contexto educativo (Dorado Gómez y Gewerc Barujel, 2017) que buscan conocer si los videojuegos son recursos útiles para aplicar en educación, ya que estos son atractivos para los alumnos y facilitan los aprendizajes, potenciando de esta manera varias de las inteligencias múltiples (Marín, López y Maldonado, 2015; Moral Pérez, Fernández García y Guzmán Duque, 2015). Por esta razón, se han realizado estudios con docentes de Educación Infantil y Primaria y con futuros docentes (Del Moral y Fernández García, 2015; Aznar Díaz, Raso Sánchez, Hinojo Lucena y Romero Díaz de la Guardia, 2017; Correa García, Duarte Hueros y Guzmán Franco, 2017) de los cuales aunque no todos utilizan los videojuegos de forma habitual en su vida y otros opinan que es necesaria una formación en cuanto a su uso adecuado en el aula, coinciden en que los videojuegos son recursos útiles para el aula ya que aumentan la motivación de los alumnos en cuanto a los objetivos del juego y además permite la adquisición de varias competencias clave, como la competencia digital y la competencia matemática y competencias básicas en ciencia y tecnología.

Sin embargo, no hay que confundir los videojuegos como recurso de ocio con los "serious games", concepto utilizado para referirse a los videojuegos que tienen un carácter formativo (López, 2016) que permiten desde el aprendizaje de idiomas hasta la rehabilitación por accidentes aunque Glover (2013) señalan tres rasgos que permite comparar los videojuegos con una actividad educativa, mostrando por qué es adecuado su uso en el aula:

- $\checkmark$  Objetivos: tanto los videojuegos como las actividades educativas buscan unos objetivos en los cuales se requiere adquirir unos conocimientos y habilidades para superar el obstáculo y cumplir con el objetivo.
- $\checkmark$  Reconocimiento: al igual que en los videojuegos se obtienen premios y pruebas de que se ha superado un determinado nivel, en educación se pueden utilizar estos mismo premios para motivar al alumno por un comportamiento positivo o buen desempeño del curso.
- $\checkmark$  Progreso: debe existir una retroalimentación continua que evalúe el recorrido que lleva el jugador o el alumno de forma que se replantee la forma de hacer las cosas y se consiga avanzar mejor.

El uso de los videojuegos como recurso didáctico, por tanto, no debe olvidar el objetivo que busca, como por ejemplo el desarrollo del trabajo en equipo, la resolución de problemas o tratar un tema en concreto (Del Moral, Guzmán y Fernández, 2014). Ante esto, la revisión bibliográfica realizada por Dorado Gómez y Gewerc Barujel (2017) muestra que los propios docentes pueden crear sus propios videojuegos para utilizar en el aula permitiendo una metodología centrada en el alumno y una mayor colaboración entre profesor y alumno.

Sobre la creación de videojuegos por parte de los docentes, se pueden destacar las dos experiencias realizadas por Ramos y Botella (2016) utilizando la plataforma e-Adventure para crear un juego musical que trate el folklore y la música popular y un juego sobre ópera con Mozart como guía durante toda la aventura que finalmente llevaron a colegios para probar si eran adecuados para los alumnos.

#### **3. Proyecto Slash**

Una vez comprobado el estado del arte sobre el que se sostiene este trabajo, a continuación comienza el desarrollo del proyecto que trata de una actividad extraescolar dirigida a alumnos de 5º y 6º curso de Educación Primaria para llevar a cabo durante el curso 2018/2019.

#### **3.1. Justificación y objetivos**

Como se ha mostrado anteriormente, a los niños y niñas les llaman mucho la atención los videojuegos, siendo una actividad regular en sus vidas que les llena de ilusión y ocio y por tanto, con un gran potencial para hacer el aprendizaje mucho más lúdico y significativo.

Tras esto, este proyecto busca un triple objetivo:

- 1. Introducir a los niños y niñas en el mundo de la programación y la creación de videojuegos.
- 2. Dar uso práctico e interiorizar contenidos trabajados durante la etapa de Educación Primaria.
- 3. Crear videojuegos didácticos con Scratch de uso en la escuela.

La idea de obtener videojuegos didácticos hechos por alumnos resulta de lo más interesante ya que permite complementar la forma de enseñar del docente, ya que a menudo los alumnos desarrollan su propio sistema para comprender mejor los contenidos y lo comparten con sus compañeros cuando tienen dificultades para ayudarles. Además, a la hora de realizar las distintas actividades tanto a lo largo del curso, los alumnos van a poder dar libertad a su creatividad y dar su toque personal a cada uno de los trabajo, haciendo cada uno único y especial.

Una vez finalizado el proyecto, los alumnos podrán ser reconocidos como "maestros de Scratch" en su centro escolar además de sentar las bases de formación para aquellos alumnos que en el futuro decidan llevar su vida profesional por la rama de la informática.

En cuanto a los videojuegos que se han creado como proyecto final, estos serán agrupados en un estudio dentro de la plataforma Scratch para que el centro escolar los tenga a su disposición cuando lo requieran oportuno. Si el proyecto se mantiene en el futuro y se extiende a más centros, se puede crear un estudio más extenso para ser utilizada por toda una comunidad de centros pertenecientes a una misma localidad.

#### **3.2. Viabilidad**

A la hora de estudiar si el proyecto es viable, se deben tener en cuenta una serie de factores que hagan de este apto para llevarse a cabo. Entre estos factores se encuentran la viabilidad técnica, la viabilidad económica, los elementos favorables y desfavorables y los factores de riesgo.

#### **3.2.1. Viabilidad técnica**

En cuanto a la viabilidad técnica, es necesario hablar de los recursos humanos y los recursos informáticos necesarios para que la ejecución del proyecto sea la adecuada.

#### **3.2.1.1. Recursos humanos**

Sobre los recursos humanos necesarios, además de los alumnos que serán los protagonistas a la hora de dar vida al proyecto, en primer lugar se debe contar con los organizadores y creadores del proyecto, los docentes que estarán junto a los alumnos

durante cada una de las sesiones y también aquellas personas que están conectadas al proyecto como son los equipos directivos de los centros escolares.

En cuanto a los organizadores y creadores del proyecto, será necesario contar con las personas suficientes para ocupar una serie de roles que pueden asignarse a más de una persona en caso de llevar el proyecto a uno o dos centros educativos pero en caso de extenderse a más centros, una persona encargada de cada rol puede ser suficiente para asegurarse de que realizan sus funciones correctamente. Estos roles son:

- Director y gestor del proyecto: máximo responsable encargado de cumplir todo lo establecido para el proyecto con los recursos y tiempos disponibles.
- $\checkmark$  Relaciones públicas: encargado de ponerse en contacto con los posibles clientes y hacer conocer el proyecto.
- $\checkmark$  Tesorero: encargado de gestionar los gastos y llevar actualizado en todo momento los pagos de los alumnos durante el curso.
- Técnico informático: su función se centrará en asegurar que los equipos informáticos funcionen correctamente y preparar alternativas en caso de fallo de alguna plataforma.

En cuanto a los docentes que se encargarán de las sesiones junto a los alumnos, todos ellos deben tener una formación adecuada en programación y especialmente en Scratch de forma que tengan el dominio suficiente para no solo participar en la organización de actividades para realizar durante el curso sino también ser capaces de guiar a los alumnos cuando tengan dificultades. Para cada aula se requerirán dos docentes de forma que pueda existir una atención personalizada con los alumnos. Inicialmente, estos docentes serán los organizadores y creadores del proyecto ya que cuentan con el conocimiento necesario para iniciar el proyecto. Para la formación de futuros docentes que formen parte del equipo, se llevarán a cabo pequeños cursos antes de comenzar el curso lectivo con distintas actividades en Scratch y las demás plataformas que se utilizarán. Deberá existir una comunicación y cooperación entre todos los docentes implicados para apoyarse en caso de ser necesario.

Por último, los equipos directivos de los centros serán una parte esencial del proyecto ya que son los que deciden si quieren llevar a cabo el proyecto en su centro y con lo que se organizarán diversas reuniones para comentar el avance del curso.

# **3.2.1.2. Recursos informáticos**

En cuanto a los recursos informáticos, el proyecto se llevará a cabo en las aulas de informática de los propios centros educativos que están equipados con los equipos informáticos necesarios para realizar actividades con Scratch. Gracias a que el lenguaje de programación no requiere ordenadores de gran potencia, no supone un gasto adicional para los centros escolares. Principalmente, se utilizará el editor offline de Scratch 2.0 cuyos requisitos mínimos son:

- $\checkmark$  Sistema operativo Windows, Mac o Linux de 32 bits.
- $\checkmark$  Adobe Air, versión 2.6 o superior.
- $\checkmark$  Más de 23 megabytes de espacio libre en el disco duro.

También será necesario que las aulas cuenten con un proyector de forma que se puedan realizar explicaciones o enseñar ejemplos de las actividades que se van a realizar. En caso de no poseer un proyector, los docentes dispondrán de un proyector portátil Yaufey XT90 para transportar durante las sesiones.

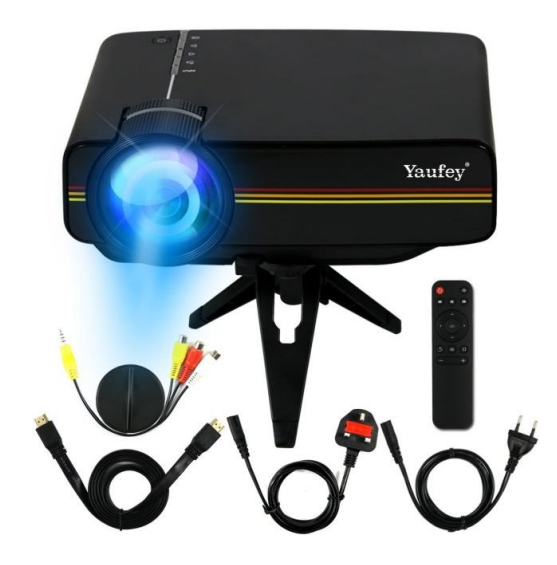

*Figura 7*: Proyector portátil Yaufey XT90.

Por último y para llevar mejor el registro de las actividades y la evaluación de los alumnos, los docentes utilizarán un ordenador portátil personal.

# **3.2.2. Viabilidad económica**

A la hora de hablar de la viabilidad económica del proyecto, en primer lugar hay que dejar claro que una actividad extraescolar como tal no aporta unos beneficios altos sino que busca más bien una formación complementaria de los alumnos de cara a su futuro. Aun así, para poder asegurar que este proyecto no solo beneficia a los alumnos sino también a los centros docentes, será necesario hablar de los costes de matrícula y material necesario para realizar una estimación del beneficio aproximado que se obtendrá.

En primer lugar, hablando de los costes iniciales, el grupo creador y ejecutor del proyecto trabajarán como autónomos de forma que se solicitará la tarifa plana para autónomos de los cuales las cuotas para cada miembro se establecen del siguiente modo:

- Durante los primeros seis meses, la cuota está fijada a 50€ mensuales.
- Desde el séptimo mes al duodécimo, la cuota asciende a 133€ mensuales.
- Desde el decimotercer mes al decimoctavo, la cuota asciende a 186€ mensuales.
- Desde el decimonoveno mes al trigésimo, la cuota se mantiene en 186€ si los trabajadores son menores de 30 años y no han sido autónomos en los 5 años anteriores.
- Desde el trigésimo primer mes en adelante se pagará la cuota normal de 267€.

La duración el proyecto en su primer año desde el inicio tiene una duración de trece meses, siendo los ocho últimos en los cuales se ejecuta la actividad extraescolar y en los cuales se comenzará a pagar la cuota de autónomos, haciendo un total de 566€ por persona. A esta cifra es necesario sumar dos unidades del proyector portátil para cada aula en caso de ser necesario. Cada unidad cuesta 63€, sumando 126€ cuyo coste se reparte entre los miembros del equipo.

En cuanto a los precios de matrícula que se pretenden establecer para los centros educativos, se va a hacer una separación entre centros públicos, centros privados y centros concertados. En todos los casos, se pretende llegar a un aforo máximo de quince alumnos por aula.

- En el caso de los centros públicos, la cuota de matrícula mensual será de 10€ por alumno, llegando a 150€ con aforo máximo y obteniendo un total de 1200€ al final de la actividad.
- En el caso de los centros privados, la cuota de matrícula mensual será de 30€ por alumnos, llegando a 450€ con aforo máximo y obteniendo un total de 3600€ al final de la actividad.
- $\checkmark$  En el caso de los centros concertados, dependiendo de su modo de gestión económica, se aplicará la cuota para centros públicos o privados.

Las familias de los alumnos interesados en participar en la actividad extraescolar ingresarán mensualmente la cuota a su centro escolar para poder seguir cursándola. Los centros educativos por su parte, obtendrán el 20% de los ingresos mes a mes con la condición de añadir el proyecto a su agenda oficial del curso y difundirlo durante el comienzo del curso en el mes de septiembre para captar alumnos que estén interesados.

Con estos datos, los beneficios mes a mes y totales al finalizar el curso son los siguientes:

- $\checkmark$  Centro públicos: con los gastos iniciales de 256 € el primer mes, no se obtiene beneficio sino una pérdida de 106€ que durante los cinco siguientes meses con sumas de 20€ al mes, se reducen las pérdidas a 6€ al finalizar el sexto mes. Sin embargo, en los últimos dos meses con la subida de la cuota de autónomos, se vuelven a obtener grandes pérdidas hasta llegar a los 298€.
- Centros privados: con los gastos iniciales de 316€ el primer mes, se obtiene un beneficio de 134€ que luego aumenta en 260€ al mes hasta el sexto mes, sumando un total de 1434€. Finalmente, en los últimos dos meses, se obtienen 94€ mensuales, obteniendo un beneficio total de 1622€ al finalizar el proyecto.

Analizando estos números, se observa que realizar esta actividad extraescolar en un centro público no es viable económicamente al obtener pérdidas durante todo el proceso Para solventar esto, se propone que el proyecto se lleve a cabo por un solo docente, reduciendo así los costes por la cuota de autónomos y consiguiendo así algún beneficio. Aun con esto, el propósito del proyecto es llevarlo en sus inicios a dos centros educativos, ya sean ambos centros públicos o privados o un centro público y otro privado, con el fin de aumentar los beneficios y permitiendo la continuidad del proyecto en el futuro.

#### **3.2.3. Factores de riesgo**

Un último punto que se debe analizar para estudiar la viabilidad del proyecto son sus riesgos y dificultades. Como todo proyecto TIC, se pueden encontrar posibles riesgos que pueden surgir en todo momento y que es necesario conocer para saber actuar en caso de que surjan o en caso de que surjan otros problemas similares. Además entre estos problemas de riesgos podemos encontrar riesgos internos y riesgos externos.

Entre los riesgos internos podemos encontrar:

- $\checkmark$  No conseguir un número adecuado de alumnos para que el equipo directivo permita llevar a cabo el proyecto.
- $\checkmark$  Modificar la planificación del curso debido a que algunas actividades necesiten más o menos tiempo del necesario, por lo que se deberían incluir actividades complementarias o suprimir algunas de las planificadas.
- $\checkmark$  Algunos miembros del equipo, organizadores y/o docentes, tengan que abandonar el proyecto por alguna razón y se necesiten nuevos miembros.
- $\checkmark$  Desacuerdos con el equipo directivo del centro debido a necesidades surgidas en el centro, incapacidad para poder asumir los costes o que no se estén logrando los objetivos del proyecto.
- $\checkmark$  Fallo técnico del proyector o el ordenador personal del docente que requiera su sustitución por un equipo nuevo.

Entre los riesgos externos podemos encontrar:

- $\checkmark$  Caída de los servidores de Scratch o de las otras plataformas en una o más sesiones, modificando la planificación del curso o la semana.
- $\checkmark$  Cierre de servicios de alguna de las plataformas, impidiendo la continuidad de su uso.
- $\checkmark$  Existencia de otras actividades extraescolares realizadas en el centro escolar que son del interés de los alumnos u actividades realizadas fuera del centro escolar con temática similar al proyecto.
- $\checkmark$  Abandono temporal o total de algunos alumnos durante el curso debido a que no pueden asistir a suficientes clases.

# 3.**3. Planificación**

#### **3.3.1. Escenario de desarrollo**

En cuanto a la planificación del proyecto una vez analizada la viabilidad, en primer lugar es necesario tener en cuenta el escenario de desarrollo donde se pondrá en marcha.

El escenario de desarrollo elegido para iniciar el proyecto serán centros públicos, privados y concertados de la Comunidad de Madrid, centrándose en algunas localidades de la zona sur: Fuenlabrada, Móstoles, Getafe, Leganés y Alcorcón. Actualmente todos los centros escolares cuentan con su propio aula de informática por lo que ningún centro llegaría a ser excluido.

Además, de ser posible, de cara al futuro del proyecto, se intentarían buscar centros educativos cercanos en una misma localidad para crear un estudio común de juegos educativos de Scratch para uso y beneficio de todos.

# **3.3.2. Actividades y plan temporal**

La duración del proyecto en su totalidad comenzando desde las negociaciones con los centros escolares hasta la realización de la memoria final y decisión de la continuidad del proyecto será de trece meses, comenzando en mayo de 2018 y finalizando en junio de 2019.

A la hora de realizar una planificación adecuada de todo lo que se debe hacer para poder llevar a cabo el proyecto y lograr los objetivos planteados, se deben establecer los hitos o fases por los que éste debe pasar. Estas fases son:

- $\checkmark$  Contacto con los centros educativos.
- $\checkmark$  Formación de los docentes (si se requieren más docentes de los disponibles).
- $\checkmark$  Preparación de la actividad extraescolar.
- $\checkmark$  Actividad extraescolar.
- $\checkmark$  Evaluación y cierre del proyecto.

En cuanto a núcleo del proyecto, la actividad extraescolar, esta se realizará desde el mes de octubre de 2018 hasta finales de mayo de 2019 con dos sesiones semanales en martes y jueves con una duración de una hora y media cada una. Se tendrán en cuenta los días festivos y las épocas de vacaciones a la hora de planificar las actividades a realizar. Con esto, los días de los que se disponen de cada mes son:

- $\checkmark$  Octubre: 2, 4, 9, 11, 16, 18, 23, 25 y 30.
- $\checkmark$  Noviembre: 6, 8, 13, 15, 20, 22, 27 v 29.
- $\checkmark$  Diciembre: 4, 11, 13, 18 y 20.
- Enero: 8, 10, 15, 17, 22, 24, 29 y 31.
- $\checkmark$  Febrero: 5, 7, 12, 14, 19, 21, 26 y 28.
- $\checkmark$  Marzo: 5, 7, 12, 14, 21, 26 y 28.
- $\checkmark$  Abril: 2, 4, 9, 11, 23, 25 y 30.
- $\checkmark$  Mayo: 7, 9, 14, 16, 21, 23, 28 y 30.

Al mismo tiempo, la actividad extraescolar pasará por tres fases a lo largo del curso con el fin de lograr los objetivos planteados:

- $\checkmark$  Aprendizaje de Scratch (22 sesiones): durante los meses de octubre, noviembre y diciembre se introducirá a los alumnos en los diversos elementos del lenguaje de programación y se realizarán diversas actividades para aplicar lo aprendido en cada sesión y mejorar su dominio.
- $\checkmark$  Scratch, otras plataformas e inicio del juego educativo (27 sesiones): desde el mes de enero hasta mediados del mes de abril antes de las vacaciones de Semana Santa se seguirán realizando actividades en Scratch pero esta vez enfocados en el videojuego para que los alumnos sean capaces de crear sus versiones de algunos videojuegos clásicos al mismo tiempo que se visitan otras plataformas para aprender programación y de esta forma los alumnos aporten distintas ideas con las que comenzar su propio videojuego educativo.
- $\checkmark$  Juego educativo (11 sesiones): en las sesiones restantes se aplicará todo lo aprendido durante el curso para crear un videojuego educativo propio en Scratch sobre el contenido que los alumnos hayan escogido. Este juego puede crearse individualmente, en parejas o pequeños grupos.

En la siguiente figura se muestra el diagrama de Gantt con la planificación de todas las fases del proyecto junto a su duración.

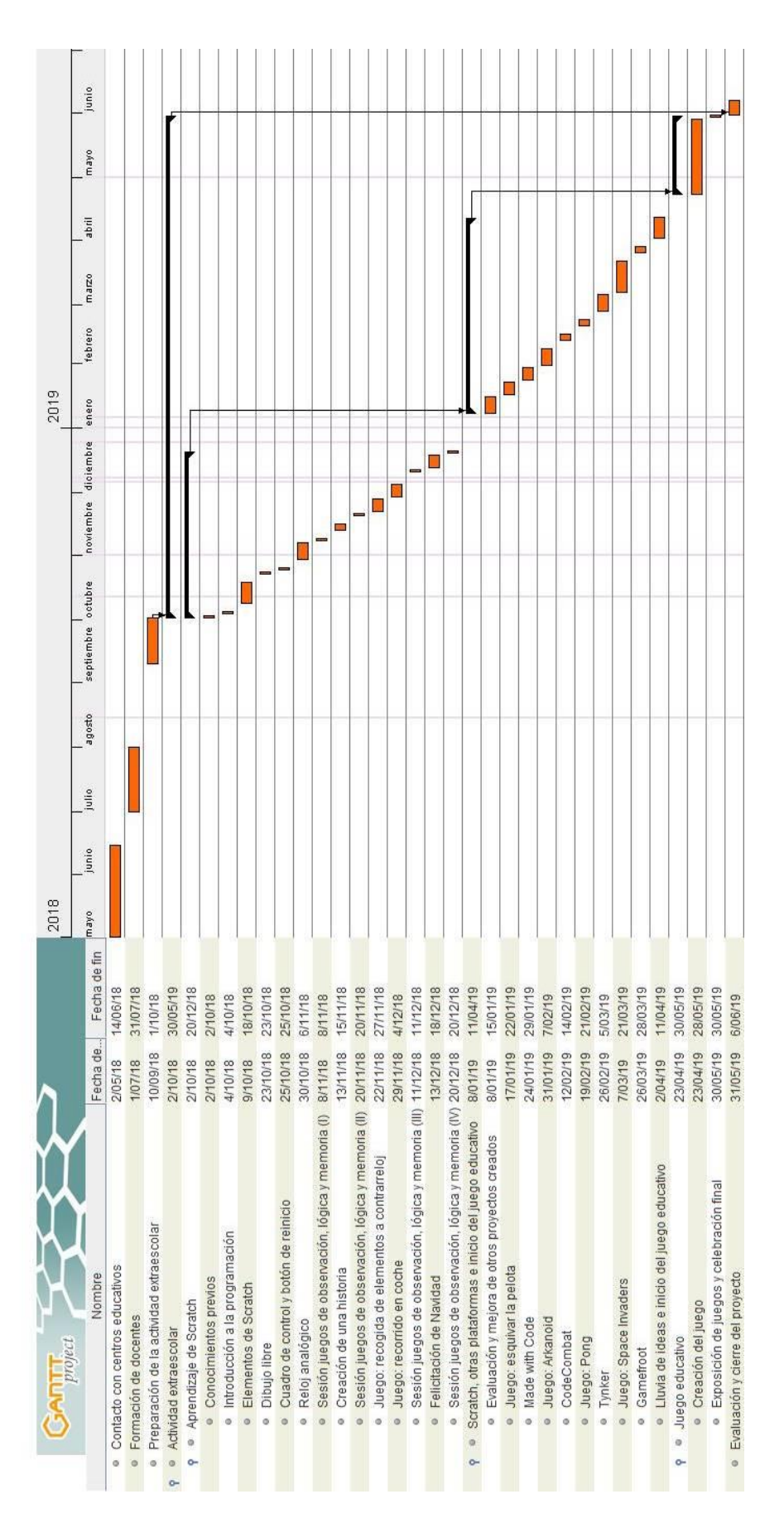

*Figura 8*: Diagrama de Gantt de Proyecto Slash.

# **3.3.3. Reuniones**

Las reuniones para gestionar y evaluar el estado de ejecución del proyecto se clasifican en dos grupos: reuniones entre los miembros del proyecto y reuniones con los equipos directivos de los centros educativos.

En cuanto a las reuniones entre los miembros del proyecto, se mantendrá una vía de comunicación continua en el cual se pueda comentar el avance de los alumnos, problemas que surjan, cambios de última hora, cambios en las actividades u otros temas.

En cuanto a las reuniones con los equipos directivos de los centros educativos, tanto los docentes que estarán con los alumnos como el gestor del proyecto estarán presentes cuando sea necesario para tratar los diversos temas. Estas reuniones de llevarán a cabo:

- $\checkmark$  Antes de finalizar el curso escolar anterior al que se pretende ejecutar el proyecto para ofrecer el servicio y se incluya en la memoria para el próximo curso como nueva actividad.
- $\checkmark$  Durante el curso escolar en reuniones mensuales para realizar el cobro del dinero de las matrículas y debatir sobre la progresión de la actividad y dudas surgidas tanto por familias como por profesores del centro.
- $\checkmark$  Al finalizar la actividad en el mes de mayo para valorar todo el curso y decidir sobre la continuidad de la actividad extraescolar el próximo curso.
- $\checkmark$  Momentos puntuales durante el curso en caso de tratar algún tema de urgencia para buscar una solución lo más rápido posible.

# **3.4. Evaluación**

Una vez finalizada la planificación, el siguiente paso del proyecto será realizar una evaluación adecuada teniendo en cuenta una serie de elementos para comprobar si se ha llevado a cabo todo correctamente y si el proyecto es viable para continuarlo en próximos cursos académicos.

Con esto, será necesario realizar una evaluación del proyecto desde la economía, una evaluación del rendimiento y, además, una evaluación de los alumnos y del videojuego educativo que hayan creado.

# **3.4.1. Evaluación desde la economía**

Como se ha mostrado anteriormente en la viabilidad del proyecto, se pretende que el proyecto se realice en dos centros educativos teniendo en cuenta los recursos humanos, los recursos materiales y los gastos necesarios. Además como se vio en el caso de los centros públicos, se va a disponer únicamente de un docente para cada aula para que se puedan obtener algunos beneficios.

La tablas 1, 2 y 3 muestran la evaluación económica del proyecto en las tres posibilidades que se pueden encontrar teniendo en cuenta que se ha obtenido el aforo máximo de alumnos en cada aula y recordando de dependiendo la forma de gestión económica de los centros públicos concertados, se utilizarán las cuotas de centro público o centro privado. En cada tabla se muestran, además, las cantidades mes a mes y el total de:

- $\checkmark$  Costes fijos: suma de los beneficios que se llevan los centros educativos en total por permitir llevar a cabo la actividad extraescolar.
- $\checkmark$  Costes variables: suma de los gastos de material y cuotas de autónomos dependiendo del mes y del número de docentes por aula (un docente en centros públicos y dos docentes en centros privados).
- $\checkmark$  Costes totales (CT): suma de los costes fijos y variables.
- $\checkmark$  Ingresos totales (IT): dinero obtenido de la actividad extraescolar mensualmente.
- $\checkmark$  Ingresos totales Costes Totales (IT CT): beneficio o pérdidas obtenidas.
- $\checkmark$  indice de rentabilidad: se calcula dividiendo los ingresos totales entre los costes totales y su valor determina en qué proporción se obtienen los beneficios si el resultado es mayor que 1 o las perdidas si este es menor que 1.

# **Tabla 1**

*Índice de rentabilidad con dos centros educativos públicos*

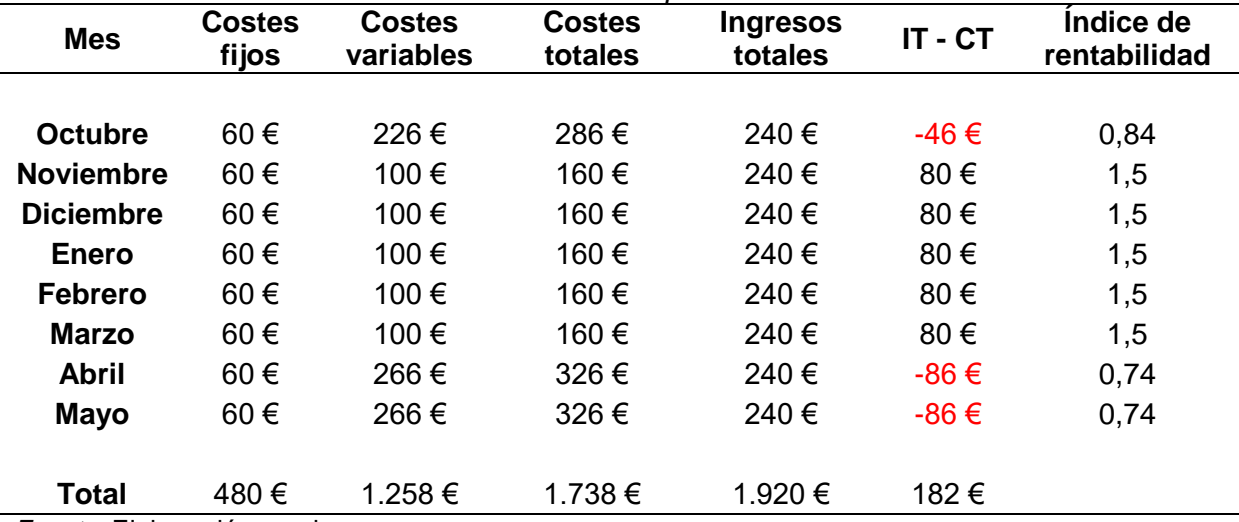

*Fuente*: Elaboración propia

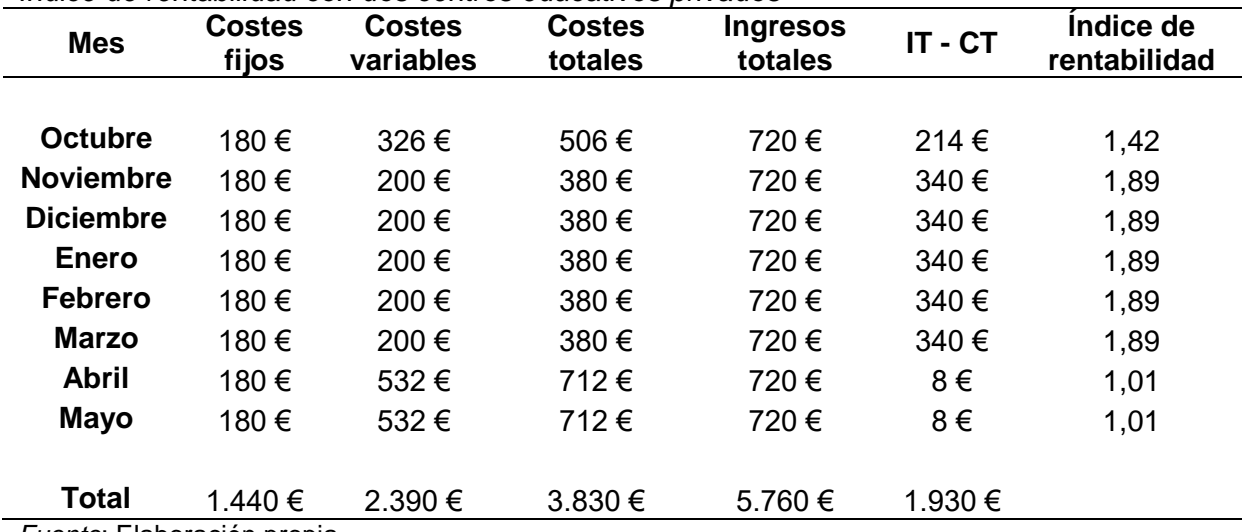

#### **Tabla 2**

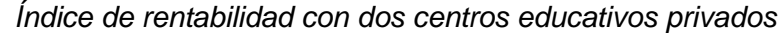

*Fuente*: Elaboración propia

#### **Tabla 3**

*Índice de rentabilidad con un centro educativo público y un centro educativo privado.*

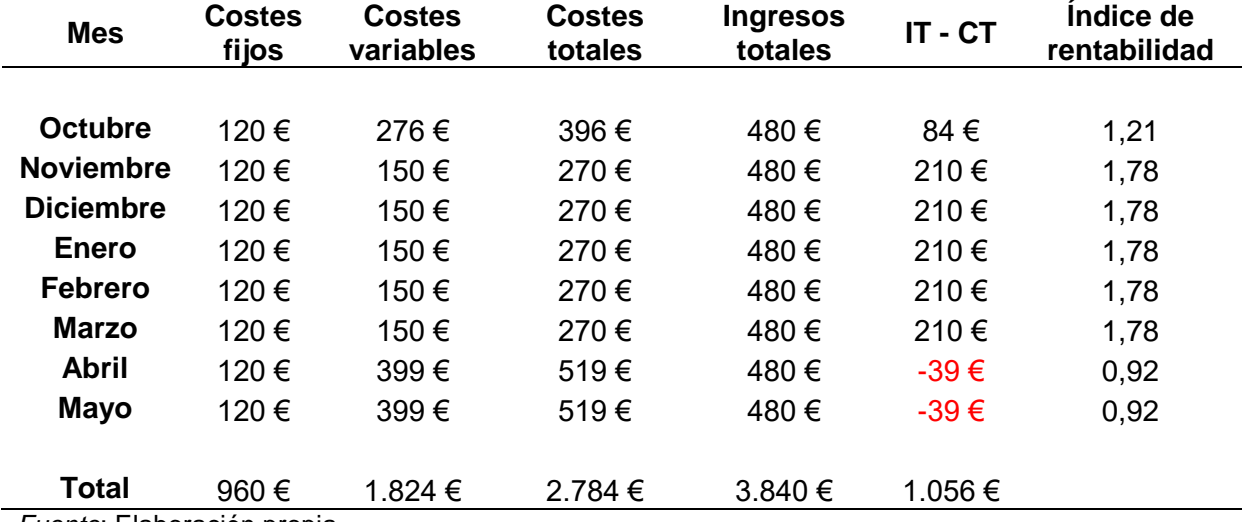

*Fuente*: Elaboración propia

# **3.4.2. Evaluación del rendimiento**

En cuanto a la evaluación del rendimiento del proyecto, se deberán analizar y comparar los avances que se obtienen para comprobar que la planificación se ha seguido correctamente solventando los posibles problemas que pudieran surgir y de esta forma lograr los objetivos propuestos.

Por tanto, para llevar a cabo esta evaluación continua, se realizará una evaluación en tres momentos:

- $\checkmark$  Evaluación inicial: esta se compone básicamente de la viabilidad del proyecto y su planificación para hacer posible su ejecución sin olvidar cuales son los objetivos que deben lograr al final del proceso.
- $\checkmark$  Evaluación procesual: esta se llevará a cabo mediante observación directa y registro anecdótico sesión a sesión para ajustar actividades al tiempo requerido para ellos, teniendo que añadir nuevas o suprimir algunas si es necesario, anotar problemas que aparezcan o información a tener en cuenta sobre cualquier elemento del proyecto.
- $\checkmark$  Evaluación final: mediante la comprobación de los registros tomados a lo largo del curso y la evaluación del juego educativo que hayan creado los alumnos para su centro escolar, se comprobará si se han logrado los objetivos propuestos y el grado de satisfacción de alumnos, familias y centro escolar y se plantearán propuestas de mejora para el siguiente curso.

Como toda evaluación, además, se necesitarán unos criterios de evaluación que tenga en cuenta diversos ámbitos. Los ámbitos para evaluar el proyecto y sus criterios de evaluación son:

- $\checkmark$  Trabajo en red y currículo TIC
	- o Existe una relación adecuada entre todos los agentes que participan en el proyecto: equipo directivo, docentes y alumnos.
	- o El trabajo realizado ha permitido la colaboración y la participación de los alumnos en las distintas actividades.
	- o El proyecto trabaja contenidos de otras áreas de manera interdisciplinar.
	- o La planificación de las clases ha sido adecuada atendiendo al desarrollo del juego y el interés de los alumnos.
	- o El proyecto ha permitido descubrir a los alumnos otro uso de las TIC para el aprendizaje.
	- $\circ$  Los recursos utilizados han sido adecuados y suficientes para la ejecución del proyecto.
- $\checkmark$  Nivel de uso y competencias TIC
	- o El proyecto ha resultado de interés para el centro y para los docentes.
	- o Los docentes y los alumnos han utilizado los recursos TIC que tenían a su disposición en las actividades.
	- o Los recursos TIC se han utilizado el tiempo suficiente para considerar necesario su uso más adelante.
- o Se han utilizado las TIC para la preparación de clases, registro de las actividades y evaluar a los alumnos y los docentes.
- o Los alumnos han utilizado las TIC para desarrollar otras habilidades, como la búsqueda de información y su selección y tratamiento a la hora de ejecutar diversos movimientos en el juego y participar en el resto de actividades.
- o Los docentes implicados han adquiridos o mejorado sus conocimientos y habilidades sobre el uso de las TIC en el ámbito educativo.
- o Se han realizado todas las actividades planificadas para conseguir una experiencia completa.
- $\checkmark$  Gestión del proyecto
	- o Las actividades planificadas son adecuadas para el proyecto.
	- $\circ$  Se han realizado todas las actividades dentro del plazo establecido o sin una alteración significativa de este.
	- o Los docentes que ejecutan el proyecto tienen la formación adecuada sobre el juego y los recursos necesarios para las actividades.
	- o Los docentes se han coordinado adecuadamente para la ejecución del proyecto, existiendo una vía de comunicación para tratar cualquier tema que sea necesario ser tratado.
	- o Los docentes registran y analizan problemas surgidos durante la ejecución para valorar si pueden afectar gravemente la estabilidad del proyecto.
	- o Los docentes participan en todos los aspectos del proyecto.
	- o Se ha realizado una campaña adecuada de difusión en diversos centros y localidades a la hora de ofrecer el proyecto.
- $\checkmark$  Equipamiento y recursos
	- o El hardware y software disponibles son adecuados para ejecutar el proyecto.
	- o La sala de informática de los centros está bien equipada y cuenta con suficiente espacio para todas las actividades.
	- o La conexión a internet del centro tiene suficiente calidad para no influir negativamente en el desarrollo de las actividades.

## **3.4.3. Evaluación de los alumnos y del videojuego educativo**

Por último, será necesario evaluar también a los alumnos participantes y al juego educativo que hayan creado ya que son agentes esenciales para asegurar el éxito del proyecto.

En cuanto a los alumnos, se utilizarán también técnicas como la observación directa y el registro anecdótico para anotar los avances de los alumnos, las dificultades que presenten, su participación en las actividades, la colaboración y el clima de trabajo junto al resto de sus compañeros. Además, al finalizar la actividad extraescolar, recibirán un diploma sellado por el centro escolar que les certifique como "Maestros de Scratch".

En cuanto al juego educativo creado, se llevarán a cabo dos métodos para su evaluación. Estas serán el uso de la plataforma Dr. Scratch y el uso del juego educativo con alumnos de diversos juegos educativos de acuerdo al contenido tratado.

Dr. Scratch es una aplicación web creada en 2014 por Jesús Moreno, Gregorio Robles y Marcos Román que permite analizar diversos proyectos realizados en Scratch y ofreciendo una evaluación del nivel de pensamiento computacional requerido. Cada proyecto puede obtener una puntuación máxima de 21 puntos atendiendo a la abstracción y descomposición del problema, el pensamiento lógico, la sincronización, el paralelismo, el control del flujo de ejecución, la interactividad del usuario y la representación de datos.

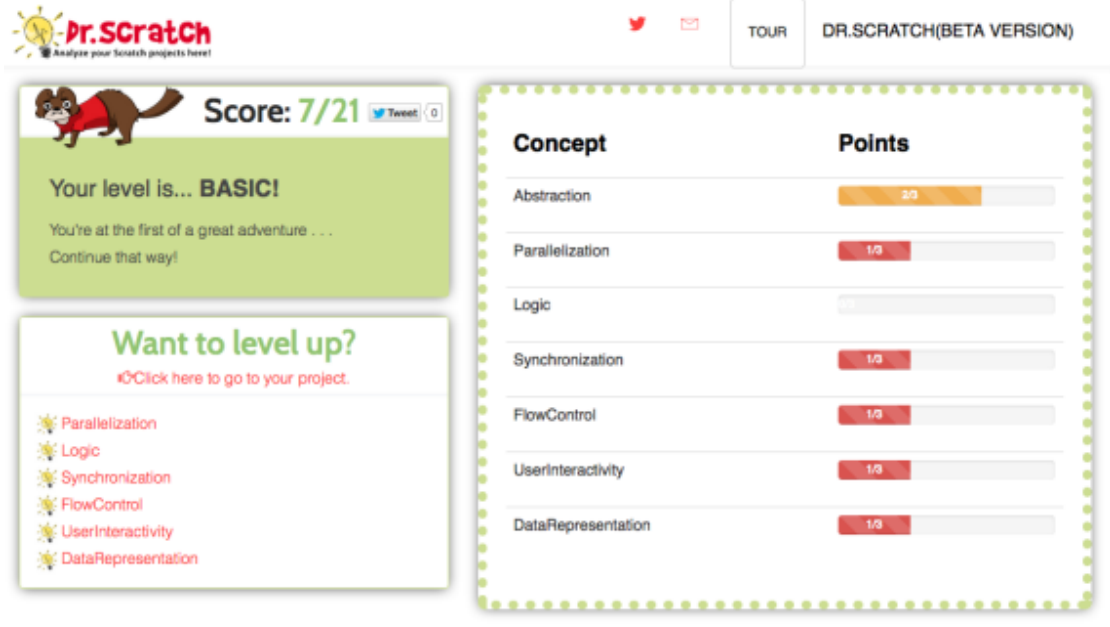

*Figura 9*: Puntuación de Dr. Scratch en un proyecto con bajo nivel de pensamiento computacional.

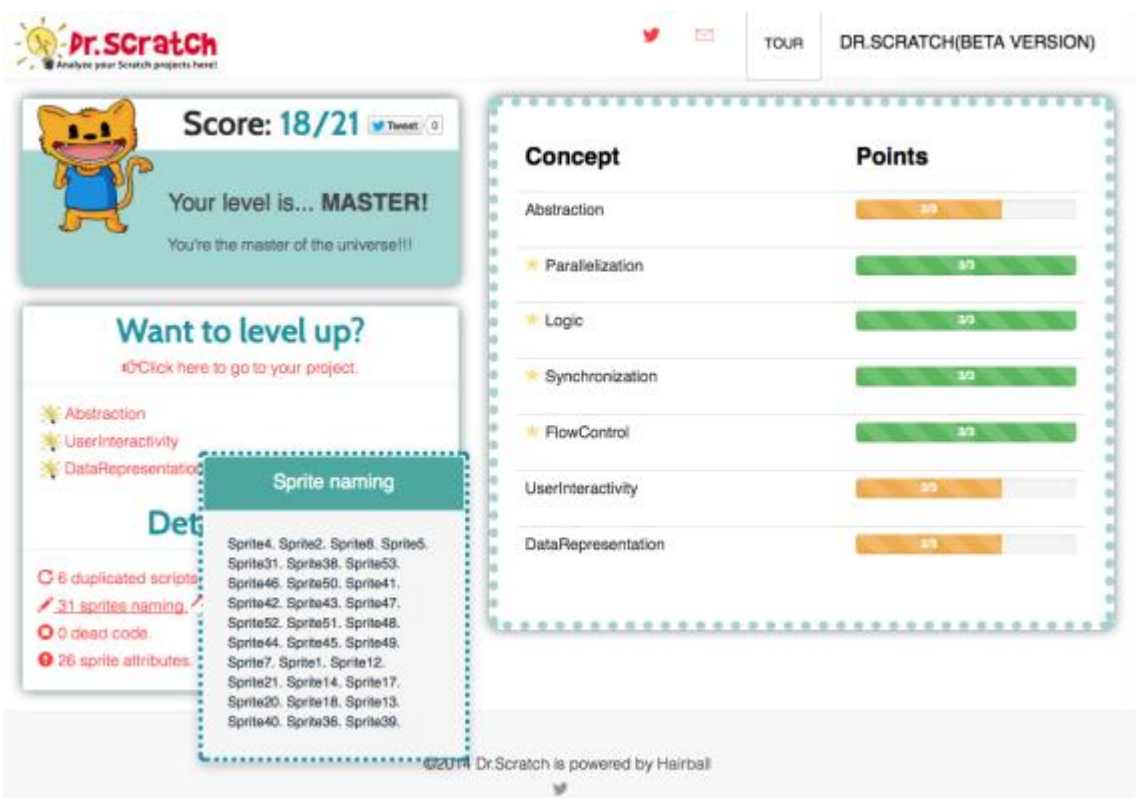

*Figura 10*: Puntuación de Dr. Scratch en un proyecto con alto nivel de pensamiento computacional.

Utilizando esta herramienta, se comprobará el grado de elaboración de los juegos educativos creados por los alumnos y de paso el desarrollo de su pensamiento computacional. Además, esta herramienta se utilizará durante el curso para una de las actividades planteadas en la planificación.

La otra medida para evaluar los juegos educativos será el uso del propio juego en el aula de Educación Primaria. Para ello, se propondrá a los docentes de los centros educativos que lleven a sus alumnos al aula de informática y prueben los juegos ya sea como actividad de repaso o como actividad de los contenidos que estén tratando en ese momento. La información obtenida a través de un cuestionario que realicen los alumnos y los docentes se incluirá en la evaluación final del proyecto.

# **3.5. Cierre del proyecto**

El último punto a tratar del proyecto y que se lleva a cabo junto a la evaluación final es el cierre. Este cierre puede ser abrupto, si se planea cerrar el proyecto para no volver a retomarlo, o abierto si se busca seguir en contacto con los mismos clientes y buscar nuevos con los que darle continuidad y mejora al proyecto. En este caso, ya que se pretende ofrecer

un servicio a largo plazo que permita a los alumnos introducirse en el mundo de la programación y al mismo tiempo obtener recursos didácticos de utilidad a los centros educativos, se va a optar por un cierre abierto que debe pasar por varias etapas.

## **3.5.1. Razón de cierre**

En primer lugar, se deberán señalar las razones del cierre del proyecto. Normalmente el cierre está vinculado con la entrega de los productos esperados, por lo que a la hora de elegir la razón del cierre se escoge entre una de las siguientes opciones:

- $\checkmark$  Entrega de todos los productos de conformidad con los requerimientos del cliente: se han logrado todos los objetivos planteados para el proyecto.
- $\checkmark$  Entrega parcial de productos y cancelación de otros de conformidad con los requerimientos del cliente: logro de algunos de los objetivos como, por ejemplo, no haber sido completado el juego educativo en el tiempo establecido para ello o que no cumpla lo esperado por los centros educativos.
- $\checkmark$  Cancelación de todos los productos asociados con el proyecto: no se consiguieron clientes para su realización o interrupción de la actividad extraescolar debido a diversos factores.

#### **3.5.2. Finalización del trabajo**

En esta fase del cierre, una vez terminada la actividad extraescolar junto a los alumnos, todavía quedará por hacer una serie de tareas:

- $\checkmark$  Lista de cuestiones pendientes: con el fin de no dejar cabos sueltos a la hora de finalizar el proyecto, el equipo debe elaborar una lista con todo aquello que falta por hacer para dar un final adecuado. Entre esas tareas se encuentras los demás apartados que vienen a continuación.
- $\checkmark$  Guardar trabajos previos: a modo de prueba del trabajo que se realiza con los alumnos año a año, en la plataforma web de Scratch se creará un estudio donde se añadirán todos los trabajos de los alumnos durante el curso de forma que pueda ser consultado por cualquier persona que desee ver el tipo de actividades que se realizan con los alumnos.

 $\checkmark$  Cierre económico: para asegurar que las cuentas realizadas en la evaluación económica son correctas, el equipo de proyecto junto al equipo directivo repasará los pagos realizados durante el curso para asegurar que cada parte obtiene el porcentaje establecido.

#### **3.5.3. Entrega del producto**

En cuanto a la entrega del producto del proyecto, el juego educativo en este caso, deberá realizarse mediante una presentación formal al equipo directivo de los centros educativos para mostrar el resultado final. Para ello, en las últimas reuniones que se planifiquen se realizará una presentación de los juegos creados por los alumnos. Estos juegos serán reunidos en otro estudio virtual de la plataforma web de Scratch con los datos identificativos del centro escolar, de forma que se vayan ampliando año a año si el proyecto se mantiene en esos centros educativos.

Además de la entrega del producto, será necesario realizar una revisión de los documentos entregados que han sido aceptados por el centro. Estos documentos son concretamente la descripción del proyecto, su viabilidad, su planificación y su evaluación que han sido presentados a los centros educativos durante los meses de mayo y junio cuando se realizó la búsqueda de clientes y que fueron aceptados en cuanto a requisitos y alcance una vez permiten realizar la actividad extraescolar.

#### **3.5.4. Mantenimiento**

Como se ha dicho anteriormente, todas actividades que realicen los alumnos durante el curso así como los juegos educativos serán almacenados en la plataforma web de Scratch y por tanto se ofrecerá un mantenimiento para asegurar que todos ellos siguen funcionamiento o se realicen modificaciones si algún miembro del centro educativo lo considera oportuno, como por ejemplo el coordinador TIC del centro en caso de poseer alguno y que se encargará de revisar y llevar a las aulas los juegos educativos creados. Por tanto, se llevará a cabo un mantenimiento preventivo para asegurar que las actividades no se pierdan o se corrompan en caso de querer realizar modificaciones.

# **3.5.5. Valoración final del equipo**

La valoración del propio equipo que ha creado, organizado y desarrollado del proyecto será otra de las etapas que posee tanta o mayor importancia a la hora de cerrar el proyecto.

Como se vio en la viabilidad y la planificación, todos los componentes mantendrán una vía de comunicación con la cual puedan apoyarse y adaptarse a la situación en cada momento del proyecto pero una vez acabada, será necesario hacer una valoración de lo que ha aportado cada miembro al proyecto para obtener resultados, lo que han aprendido durante el proceso y qué deben hacer en adelante. Con esto último, se requerirá una reasignación de funciones del equipo en caso de que haya miembros que necesiten encargarse de otras tareas o se produzcan bajas que requieran la búsqueda de nuevos miembros.

# **3.5.6. Evaluación tras la implantación**

El último paso en el cierre del proyecto será evaluarlo una vez se ha visto los efectos tras implantación real en los centros educativos.

Parte de la evaluación del proyecto se ha mostrado anteriormente en la cuales se utilizarán técnicas de evaluación como la observación directa y el registro anecdótico y la plataforma Dr. Scratch para comprobar el grado de elaboración de los juegos educativos creados por los alumnos. Sin embargo, para completar el cierre del proyecto será necesario evaluar además:

- $\checkmark$  Grado de satisfacción del cliente: se comprobará a través de las diversas reuniones con los equipos directivos de los centros educativos y también con la opinión que ofrezcan los alumnos y sus familias sobre las diversas actividades.
- $\checkmark$  Valoración final del proyecto (éxitos y fracasos): se analizará todo lo que ha ido bien y mal durante todo el proceso para observar puntos débiles y mejorarlos en caso de continuar el proyecto.
- Lecciones aprendidas para nuevos proyectos: se valorará qué se ha aprendido en la realización del proyecto y la experiencia en general de forma que ayude a la mejora de los ejecución en los siguientes años o sea un ejemplo a la hora de implicarse en otros proyectos que surjan.

#### **4. Comentarios finales**

Este documento pretende ofrecer un proyecto para escuelas que ayude a desarrollar en los alumnos habilidades que cada día están siendo más demandadas por la sociedad y que al mismo tiempo se vinculan con el aprendizaje de la robótica dadas algunas de las profesiones actuales o que surjan en el futuro. Ya que los institutos están implementando la enseñanza de la programación en su oferta académica, este proyecto resulta de utilidad para dar los primeros pasos en la creación de contenido que poco a poco llegará a ser mucho más elaborado y dirigido a muchas más personas.

Como se ha visto, actualmente se cuenta con una gran cantidad de plataformas que permite a los jóvenes aprender programación de diversas formas y eso permite el desarrollo de su creatividad y liberar un potencial que les ayudará durante el resto de su vida.

Sin embargo es necesario decir que al tratarse de un proyecto nuevo, este puede poseer cantidad de puntos débiles que hasta el momento no han sido detectadas. Además, las posibilidades de fracaso en su ejecución son altas dada la cantidad de emprendedores que comienzan sus propios proyectos y empresas y no pueden afrontar todo lo que supone un reto de este estilo. Sin embargo, este trabajo se mantendrá para que pueda ser recuperado en algún momento, ya sea en 5 años o en 10 años, y que inspire a aquellas personas a llevarlo a cabo tal como se ha creado o modificándolo para llegar a ser un proyecto mucho más apto para los alumnos.

Como últimas palabras, es necesario decir que este proyecto puede lograr los objetivos planteados de forma satisfactoria dada la gran creatividad de los alumnos. Los jóvenes a una edad joven ven el mundo de forma distinta a los adultos y se apoyan entre ellos incluso cuando compiten, logrando así trabajos mucho más elaborados y con vida. Por esa misma razón, este proyecto que busca la creación de videojuegos educativos por parte de los alumnos puede ser el comienzo de investigaciones sobre los beneficios de recursos educativos y los videojuegos creados de alumnos para alumnos que no buscan desplazar al docente de sus funciones sino que precisamente permita crear un clima de aula donde realmente los alumnos se conviertan en los protagonistas de su propio aprendizaje.

#### **5. Referencias**

Alice. (2017). *Alice*. Recuperado de https://www.alice.org

- Aznar Díaz, I., Raso Sánchez, F., Hinojo Lucena, M. A., y Romero Díaz De La Guardia,José Javier. (2017). Percepciones de los futuros docentes respecto al potencial de la ludificación y la inclusión de los videojuegos en los procesos de enseñanzaaprendizaje. *Educar, 53*(1), 11-28.
- Bakia, M., Murphy, R., Anderson, K., & Trinidad, G. E. (2011). *International experiences with technology in education: final report.* Estados Unidos: U.S. Department of Education Office of Educational Technology and the Office of Planning, Evaluation and Policy Development, Policy and Program Studies Service. Recuperado de https://oerknowledgecloud.org/sites/oerknowledgecloud.org/files/iete-full-report.pdf
- Balanskat, A., & Engelhardt, K. (2015). *Computing our future. Computer programming and coding Priorities, school curricula and initiatives across Europe.* Recuperado de [http://fcl.eun.org/documents/10180/14689/Computing+our+future\\_final.pdf/746e36b1](http://fcl.eun.org/documents/10180/14689/Computing+our+future_final.pdf/746e36b1-e1a6-4bf1-8105-ea27c0d2bbe0) [e1a6-4bf1-8105-ea27c0d2bbe0](http://fcl.eun.org/documents/10180/14689/Computing+our+future_final.pdf/746e36b1-e1a6-4bf1-8105-ea27c0d2bbe0)
- $\checkmark$  Basogain Olabe, X., Olabe Basogain, M. Á., & Olabe Basogain, J. C. (2015). Pensamiento computacional a través de la programación: Paradigma de aprendizaje. *RED: Revista De Educación a Distancia,* (46).
- Brennan, K., & Resnick, M. (2012). *New frameworks for studying and assessing the development of computational thinking.* The Annual American Educational Research Association Meeting, Vancouver, Canada. Recuperado de http://web.media.mit.edu/~kbrennan/files/Brennan\_Resnick\_AERA2012\_CT.pdf
- $\checkmark$  Catrobat (2014). Pocket Code (Versión 0.9.28) [Aplicación Móvil]. Descargado de: <https://play.google.com/store/apps/details?id=org.catrobat.catroid&hl=es>
- CodeCombat. (2017). *CodeCombat*. Recuperado de https://codecombat.com
- $\checkmark$  Compañ Rosique, P., Satorre Cuerda, R., Llorens Largo, F., & Molina Carmona, R. (2015). Enseñando a programar: Un camino directo para desarrollar el pensamiento computacional. *RED: Revista De Educación a Distancia*, (46).
- Correa García, R. I., Duarte Hueros, A. M., & Guzmán Franco, M. D. (2017). Horizontes educativos de los videojuegos: Propuestas y reflexiones de futuros maestros y educadores sociales. *Educar, 53*(1), 67-88.
- Dapozo, G. N., Petris, R. H., Greiner, C. L., Espíndola, M. C., Company, A. M., & López, M. (2016). Capacitación en programación para incorporar el pensamiento computacional en las escuelas. *TE & ET: Revista Iberoamericana De Tecnología En Educación y Educación En Tecnología*, (18), 113-121.
- Del Moral, M., Guzmán, A. y Fernández, L. (2014). Serious games: escenarios lúdicos para el desarrollo de las inteligencias múltiples en escolares de primaria. *EDUTEC-e, 47*, 1-20.
- Del Moral, E. y Fernández García, L. C. (2015). Videojuegos en las aulas: implicaciones de una innovación disruptiva para desarrollar las Inteligencias Múltiples. *Revista Complutense de Educación*, *26*, 97-118.
- Delgado Pin, J., Güell, J., García Yeste, J., Conde, M., & Casado, V. (2013). Aprendizaje de la programación en el citilab. *CTS: Revista Iberoamericana De Ciencia, Tecnología y Sociedad, 8*(23), 123-133.
- Department for Education England. (2013). *National curriculum in England: computing programmes of study - key stages 1 and 2.* Recuperado de [https://www.gov.uk/government/uploads/system/uploads/attachment\\_data/file/239033/PR](https://www.gov.uk/government/uploads/system/uploads/attachment_data/file/239033/PRIMARY_national_curriculum_-_Computing.pdf) [IMARY\\_national\\_curriculum\\_-\\_Computing.pdf](https://www.gov.uk/government/uploads/system/uploads/attachment_data/file/239033/PRIMARY_national_curriculum_-_Computing.pdf)
- $\checkmark$  Dorado Gómez, S., & Gewerc Barujel, A. (2017). El profesorado español en la creación de materiales didácticos: Los videojuegos educativos. *Digital Education Review*, (31), 176-195.
- El proyecto Scratch de los viernes (2017). *Educación 3.0*. Recuperado de http://www.educaciontrespuntocero.com/tag/el-proyecto-scratch-de-los-viernes
- Ferrari, A.; Y. Punie y B. N Brečko (2013): *DIGCOMP a framework for developing andunderstanding digital competence in Europe*. Recuperado de http://publications.jrc.ec.europa.eu/repository/bitstream/JRC83167/lb-na-26035-enn.pdf
- $\checkmark$  Fleury, A. y Neveux, C. (13 de julio de 2014). Hamon: "Le code informatique à l'école dès septembre. LeJDD. Recuperado de [http://www.lejdd.fr/Societe/Hamon-Le-code](http://www.lejdd.fr/Societe/Hamon-Le-code-informatiqu-a-l-ecole-des-septembre-675912)[informatiqu-a-l-ecole-des-septembre-675912](http://www.lejdd.fr/Societe/Hamon-Le-code-informatiqu-a-l-ecole-des-septembre-675912)
- Furber, S. (2012). *Shut down or restart? The way forward for computing in UK schools. Technical report.* Londres: The Royal Society.
- Galindo Suárez, M. (2015). Efectos del proceso de aprender a programar con "Scratch" en el aprendizaje significativo de las matemáticas en los estudiantes de educación básica primaria. *Escenarios, 13*(2), 87-102.
- Glover, I. (2013). *Play As You Learn: Gamification as a Technique for Motivating Learners.* En J. Herrington, A. Couros y V. Irvine (eds.), EdMedia: World Conference on Educational Media and Technology, Chesapeake, Virginia, USA. Recuperado de [http://shura.shu.ac.uk/7172/1/Glover\\_-\\_Play\\_As\\_You\\_Learn\\_-\\_proceeding\\_112246.pdf](http://shura.shu.ac.uk/7172/1/Glover_-_Play_As_You_Learn_-_proceeding_112246.pdf)
- $\checkmark$  Iglesias Albarrán, L. M. (26 de noviembre de 2012). "Scratch Eguna": Acercando Scratch a las aulas, desde la Educación Primaria. Recuperado de http://recursostic.educacion.es/heda/web/primaria/971-scratch-eguna-acercando-scratcha-las-aulas-de-primaria
- $\checkmark$  Lawicki, J. (29 de junio de 2016). De consumidores de tecnología a agentes del cambio. Recuperado de [https://innovacioneducativa.fundaciontelefonica.com/blog/2016/06/29/de](https://innovacioneducativa.fundaciontelefonica.com/blog/2016/06/29/de-consumidores-de-tecnologia-a-agentes-del-cambio/)[consumidores-de-tecnologia-a-agentes-del-cambio/](https://innovacioneducativa.fundaciontelefonica.com/blog/2016/06/29/de-consumidores-de-tecnologia-a-agentes-del-cambio/)
- $\checkmark$  Ley Orgánica 8/2013, de 9 de diciembre, para la Mejora de la Calidad Educativa (LOMCE), Boletín Oficial del Estado (BOE). 10 de diciembre de 2013.
- $\checkmark$  Lightbot (2016). Lightbot: Code Hour (Versión 1.1.6) [Aplicación Móvil]. Descargado de: <https://play.google.com/store/apps/details?id=com.lightbot.lightbothoc&hl=es>
- $\checkmark$  López, C. (2016). El videojuego como herramienta educativa. posibilidades y problemáticas acerca de los serious games. *Apertura: Revista De Innovación Educativa, 8*(1), 136-151.
- $\checkmark$  López-Escribano, C., & Sánchez-Montoya, R. (2012). Scratch y necesidades educativas especiales: Programación para todos. *RED, Revista de Educación a Distancia, 34*, 1-14.
- Madewithcode. (2017). *Made w/ Code*. Recuperado de: [https://www.madewithcode.com](https://www.madewithcode.com/)
- $\checkmark$  Maloney, J., Kafai, Y., Resnick, M. y Rusk, N. (2008). Programming by choice: urban youth learning programming with scratch. En 39th SIGCSE Technical Symposium on Computer Science Education. (pp. 367-371). Portland (Oregón, USA): SIGCSE.
- $\checkmark$  Marín, V.; López, M. y Maldonado, G. A. (2015). Can Gamification Be Introduced Within Primary Classes? *Digital Education Review, 27*, 55-68.
- Moral Pérez, M. E. d., Fernández García, L. C., & Guzmán Duque, A. P. (2015). Videojuegos: Incentivos multisensoriales potenciadores de las inteligencias múltiples en educación primaria. *Electronic Journal of Research in Educational Psychology, 13*(36), 243-270.
- $\checkmark$  Moreno León, J., Robles, G., & Román González, M. (2015). Dr. scratch: Automatic analysis of scratch projects to assess and foster computational thinking. *RED: Revista De Educación a Distancia*, (46).
- $\checkmark$  Pérez Palencia, M. (2017). El pensamiento computacional para potenciar el desarrollo de habilidades relacionadas con la resolución creativa de problemas. *3 c TIC: Cuadernos De Desarrollo Aplicados a Las TIC, 6*(1), 38-63.
- Premio Scratch Colombia 2016 (2016). *Edukatic 2016*. Recuperado de http://www.edukatic.co/2016/premio2016.php
- $\checkmark$  Ramos Ahijado, S., & Botella Nicolás, A. M. (2016). La integración del videojuego educativo con el folklore. Una propuesta de aplicación en educación primaria. *Revista Electrónica Interuniversitaria De Formación Del Profesorado, 19*(3), 115-121.
- $\checkmark$  Ramos Ahijado, S., & Botella Nicolás, A. M. (2016). Los videojuegos como herramientas de aprendizaje: Una experiencia de innovación con la ópera de mozart. *Dedica.Revista De Educação e Humanidades*, (9), 161-171.
- $\checkmark$  Resnick M., Maloney J, Monroy-Hernandez A., Rusk N., Eastmond E., Brennan K, Millner A., Rosenbaum E., Silver J., Silverman B., Kafai Y. (2009). "Scratch: Programming for All". *Communications of the ACM*, *52*(11).
- $\checkmark$  Rubio Navarro, G. (2016). Descubrir el patrimonio inmaterial a través de la creación de narrativas digitales con Scratch. *Huarte De San Juan .Filología y Didáctica De La Lengua*, (16), 197-218.
- $\checkmark$  Sáez López, J. M., & Cózar Gutiérrez, R. (2017). Pensamiento computacional y programación visual por bloques en el aula de primaria. *Educar, 53*(1), 129-146.
- $\checkmark$  Scaffidi, C., & Chambers, C. (2012). Skill progression demonstrated by users in the Scratch animation environment. *International Journal of Human-Computer Interaction, 28*(6), 383-398.
- Scratch Eguna 2017 (2017). *Scratch Eguna 2017*. Recuperado de http://www.scratcheguna.eu/es/
- $\checkmark$  Solano Nogales, L., y Santacruz Valencia, L. P. (2016). Videojuegos como herramienta en educación primaria: Caso de estudio con eAdventure. *TE & ET: Revista Iberoamericana De Tecnología En Educación y Educación En Tecnología,* (18), 101-112.
- Taller de Creación de Juegos Colegio Divino Jesús (2015). *Scratch - Imagine, Program, Share*. Recuperado de https://scratch.mit.edu/studios/204451/projects/
- TED (2013). *Mitch Resnick: Let's teach kids to code*. Recuperado de https://www.youtube.com/watch?v=Ok6LbV6bqaE
- Tynker. (2017). *Tynker*. Recuperado de https://www.tynker.com.
- Utting I., Cooper S. Kölling M., Maloney J., Resnick M. (2010). "Alice, Greenfoot, and Scratch – A Discussion". *ACM Transactions on Computing Education, 10*(17).
- $\checkmark$  Vázquez Cano, E., & Ferrer Delgado, D. (2015). La creación de videojuegos con scratch en educación secundaria. *Communication Papers: Media Literacy and Gender Studies, 4*(6), 63-73.
- Vidal, C. L., Cabezas, C., Parra, J. H., & López, L. P. (2015). Experiencias prácticas con el uso del lenguaje de programación scratch para desarrollar el pensamiento algorítmico de estudiantes en chile. *Formación Universitaria, 8*(4), 23-32.
- Yaufey XT90 1200 lúmenes (2016). Recuperado de https://www.amazon.es/Yaufey-Proyector-Multimedia-Smartphone-Entretenimiento/dp/B01M0TTS9W